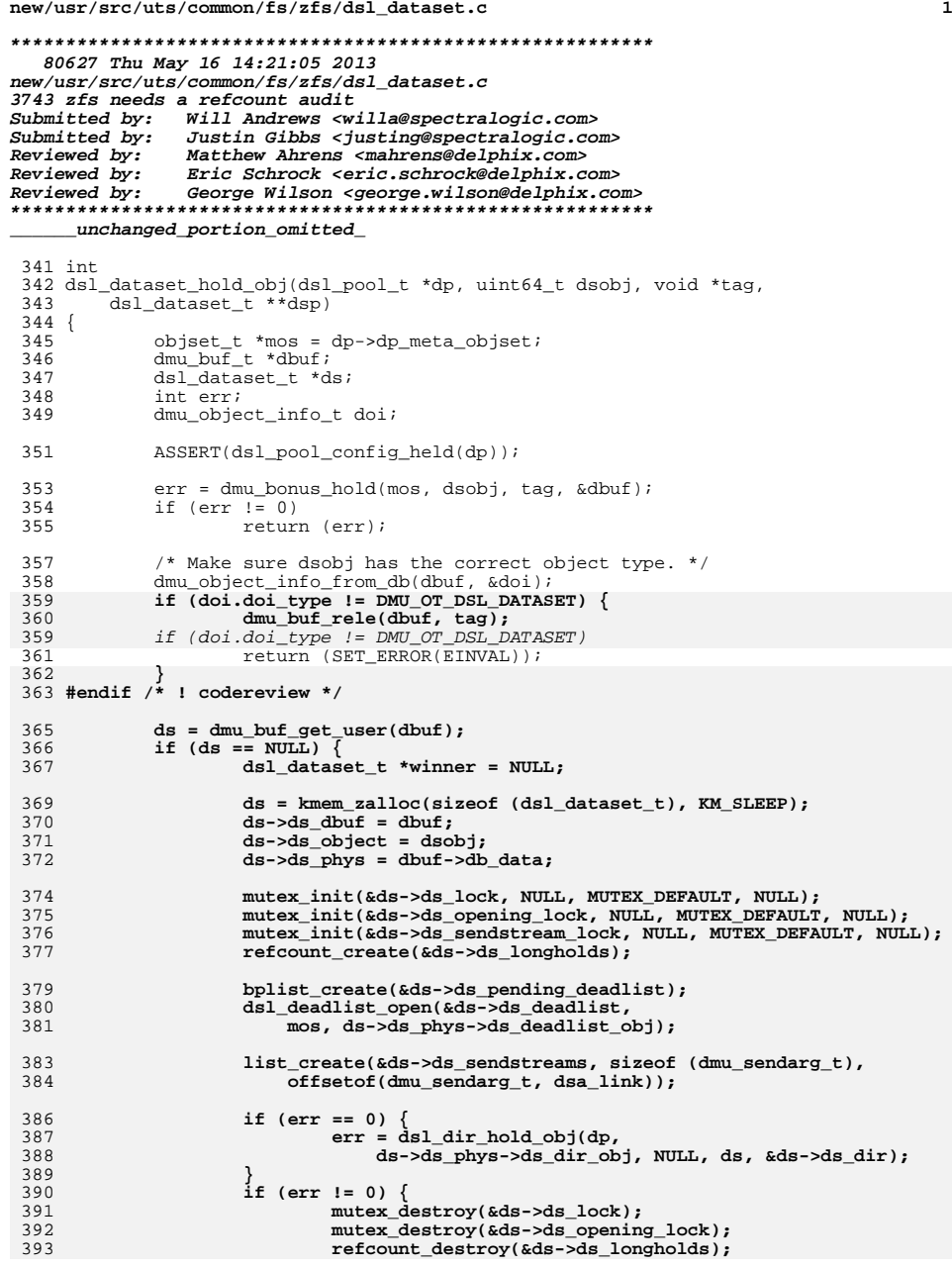

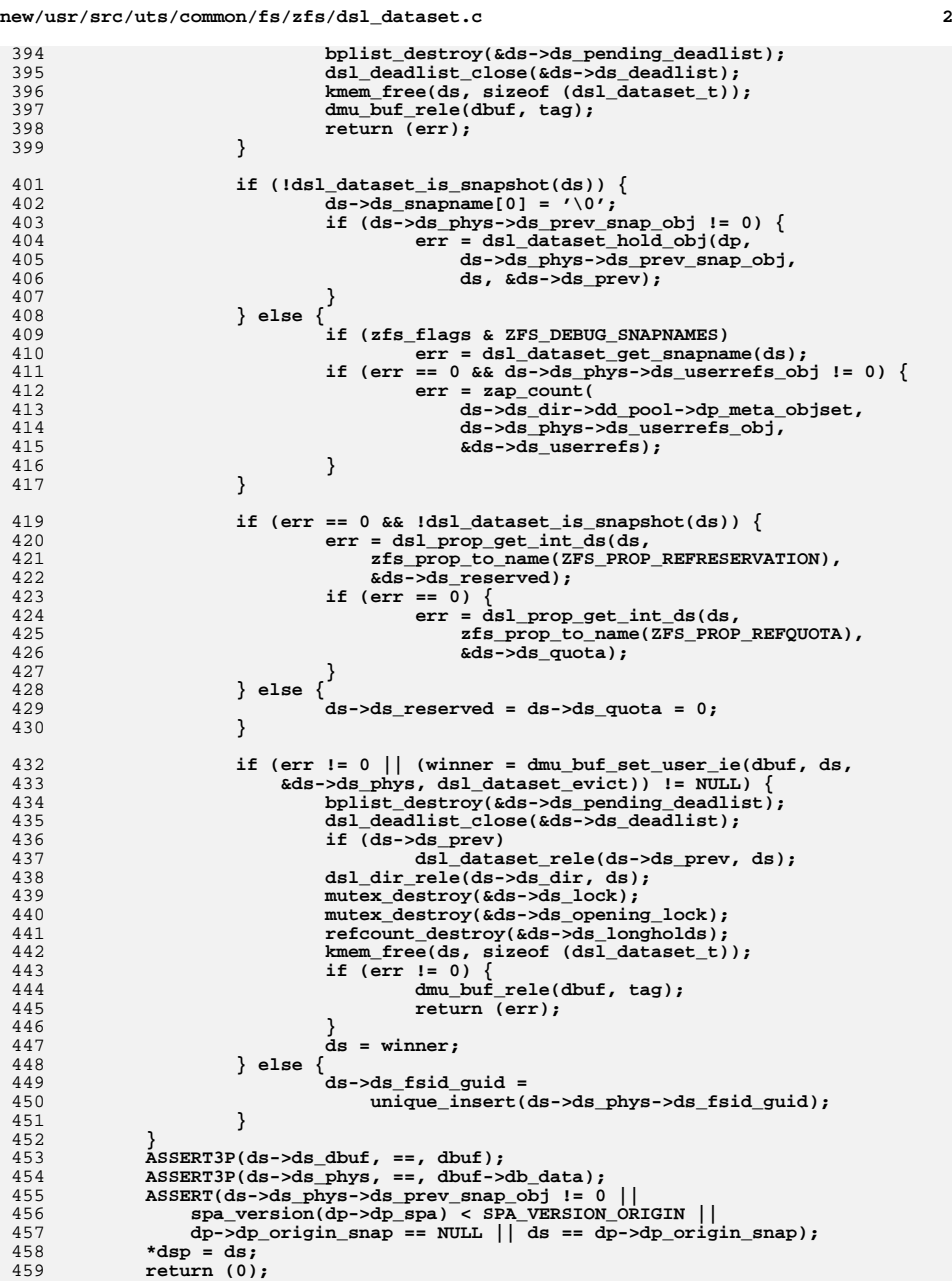

```
460 }
462 \pm m+ int
463 dsl_dataset_hold(dsl_pool_t *dp, const char *name,
464 void *tag, dsl_dataset_t **dsp)465 {
466 dsl_dir_t *dd;
467 const char *snapname;
468 uint64_t obj;
469 int err = 0;
471 err = dsl_dir_hold(dp, name, FTAG, &dd, &snapname);
472 if (err != 0)
473 return (err);
475 ASSERT(dsl_pool_config_held(dp));
476 obj = dd->dd_phys->dd_head_dataset_obj;
477 if (obj != 0)
478 err = dsl_dataset_hold_obj(dp, obj, tag, dsp);
479 else
480 err = SET_ERROR(ENOENT);
482 /* we may be looking for a snapshot */
483 if (err == 0 && snapname != NULL) {
484 dsl_dataset_t *ds;
486 if (*snapname++ != '@') {
487 dsl_dataset_rele(*dsp, tag);
488 dsl_dir_rele(dd, FTAG);
489return (SET_ERROR(ENOENT));
490 }
492 dprintf("looking for snapshot '%s'\n", snapname);
493 err = dsl_dataset_snap_lookup(*dsp, snapname, &obj);
494 if (err == 0)
495 err = dsl_dataset_hold_obj(dp, obj, tag, &ds);
496 dsl_dataset_rele(*dsp, tag);
498 if (err == 0) {
499 mutex_enter(&ds->ds_lock);
500if (ds - > ds \text{snapname}[0] == 0)501 (void) strlcpy(ds->ds_snapname, snapname,
                                      sizeof (ds->ds snapname));
503 mutex_exit(&ds->ds_lock);
504 *dsp = ds;
505 }
506 }
508 dsl_dir_rele(dd, FTAG);
509 return (err);
510 }
512 int
513 dsl_dataset_own_obj(dsl_pool_t *dp, uint64_t dsobj,
514 void *tag, dsl_dataset_t **dsp)515 {
516 int err = dsl_dataset_hold_obj(dp, dsobj, tag, dsp);
517 if (err != 0)
518 return (err);
 if (!dsl_dataset_tryown(*dsp, tag)) {
519520 dsl_dataset_rele(*dsp, tag);
521 *dsp = NULL;
522 return (SET_ERROR(EBUSY));
523 }
524 return (0);
525 }
```
**new/usr/src/uts/common/fs/zfs/dsl\_dataset.c <sup>4</sup> int dsl\_dataset\_own(dsl\_pool\_t \*dp, const char \*name, void \*tag, dsl\_dataset\_t \*\*dsp) { int err = dsl\_dataset\_hold(dp, name, tag, dsp);** if  $(err != 0)$ <br> $return (err);$  **return (err); if (!dsl\_dataset\_tryown(\*dsp, tag)) { dsl\_dataset\_rele(\*dsp, tag); return (SET\_ERROR(EBUSY)); } return (0); } /\* \* See the comment above dsl\_pool\_hold() for details. In summary, a long \* hold is used to prevent destruction of a dataset while the pool hold \* is dropped, allowing other concurrent operations (e.g. spa\_sync()). \* \* The dataset and pool must be held when this function is called. After it \* is called, the pool hold may be released while the dataset is still held \* and accessed. \*/ void dsl\_dataset\_long\_hold(dsl\_dataset\_t \*ds, void \*tag) { ASSERT(dsl\_pool\_config\_held(ds->ds\_dir->dd\_pool)); (void) refcount\_add(&ds->ds\_longholds, tag); } void dsl\_dataset\_long\_rele(dsl\_dataset\_t \*ds, void \*tag) { (void) refcount\_remove(&ds->ds\_longholds, tag); } /\* Return B\_TRUE if there are any long holds on this dataset. \*/ boolean\_t dsl\_dataset\_long\_held(dsl\_dataset\_t \*ds) { return (!refcount\_is\_zero(&ds->ds\_longholds)); } void dsl\_dataset\_name(dsl\_dataset\_t \*ds, char \*name) { if (ds == NULL) { (void) strcpy(name, "mos"); } else { dsl\_dir\_name(ds->ds\_dir, name); VERIFY0(dsl\_dataset\_get\_snapname(ds)); if (ds->ds\_snapname[0]) { (void) strcat(name, "@"); /\* \* We use a "recursive" mutex so that we \* can call dprintf\_ds() with ds\_lock held. \*/ if (!MUTEX\_HELD(&ds->ds\_lock)) { mutex\_enter(&ds->ds\_lock); (void) strcat(name, ds->ds\_snapname); mutex\_exit(&ds->ds\_lock); } else { (void) strcat(name, ds->ds\_snapname); }**

**}**

**new/usr/src/uts/common/fs/zfs/dsl\_dataset.c <sup>5</sup>** 592 **}** 593 **}** 595 **static int** 596 **dsl\_dataset\_namelen(dsl\_dataset\_t \*ds)** 597 **{** 598 **int result;** 600 **if (ds == NULL) {** 601 **result = 3; /\* "mos" \*/** 602 **} else {** 603 **result = dsl\_dir\_namelen(ds->ds\_dir);** 604 **VERIFY0(dsl\_dataset\_get\_snapname(ds));** 605if  $(ds - > ds\_snapname[0])$  {<br>  $+$ result; / 606 **++result; /\* adding one for the @-sign \*/** 607 **if (!MUTEX\_HELD(&ds->ds\_lock)) {** 608 **mutex\_enter(&ds->ds\_lock);** 609 **result += strlen(ds->ds\_snapname);** 610 **mutex\_exit(&ds->ds\_lock);** 611 **} else {** 612 **result += strlen(ds->ds\_snapname);** 613 **}** 614 **}** 615 **}** 617 **return (result);** 618 **}** 620 **void** 621 **dsl\_dataset\_rele(dsl\_dataset\_t \*ds, void \*tag)** 622 **{** 623 **dmu\_buf\_rele(ds->ds\_dbuf, tag);** 624 **}** 626 **void** 627 **dsl\_dataset\_disown(dsl\_dataset\_t \*ds, void \*tag)** 628 **{** 629 **ASSERT(ds->ds\_owner == tag && ds->ds\_dbuf != NULL);** 631 **mutex\_enter(&ds->ds\_lock);** 632 **ds->ds\_owner = NULL;** 633 **mutex\_exit(&ds->ds\_lock);** 634 **dsl\_dataset\_long\_rele(ds, tag);** 635 $if$   $(ds - > ds$  dbuf  $!=$  NULL) 636 **dsl\_dataset\_rele(ds, tag);** 637 **else** 638 **dsl\_dataset\_evict(NULL, ds);** 639 **}** 641 **boolean\_t** 642 **dsl\_dataset\_tryown(dsl\_dataset\_t \*ds, void \*tag)** 643 **{** 644 **boolean\_t gotit = FALSE;** 646 **mutex\_enter(&ds->ds\_lock);** 647 **if (ds->ds\_owner == NULL && !DS\_IS\_INCONSISTENT(ds)) {** 648 **ds->ds\_owner = tag;** 649 **dsl\_dataset\_long\_hold(ds, tag);** 650 **gotit = TRUE;** 651 **}** 652**mutex\_exit(&ds->ds\_lock);**

653 **return (gotit);** 654 **}**

656 **uint64\_t**

657 **dsl\_dataset\_create\_sync\_dd(dsl\_dir\_t \*dd, dsl\_dataset\_t \*origin,**

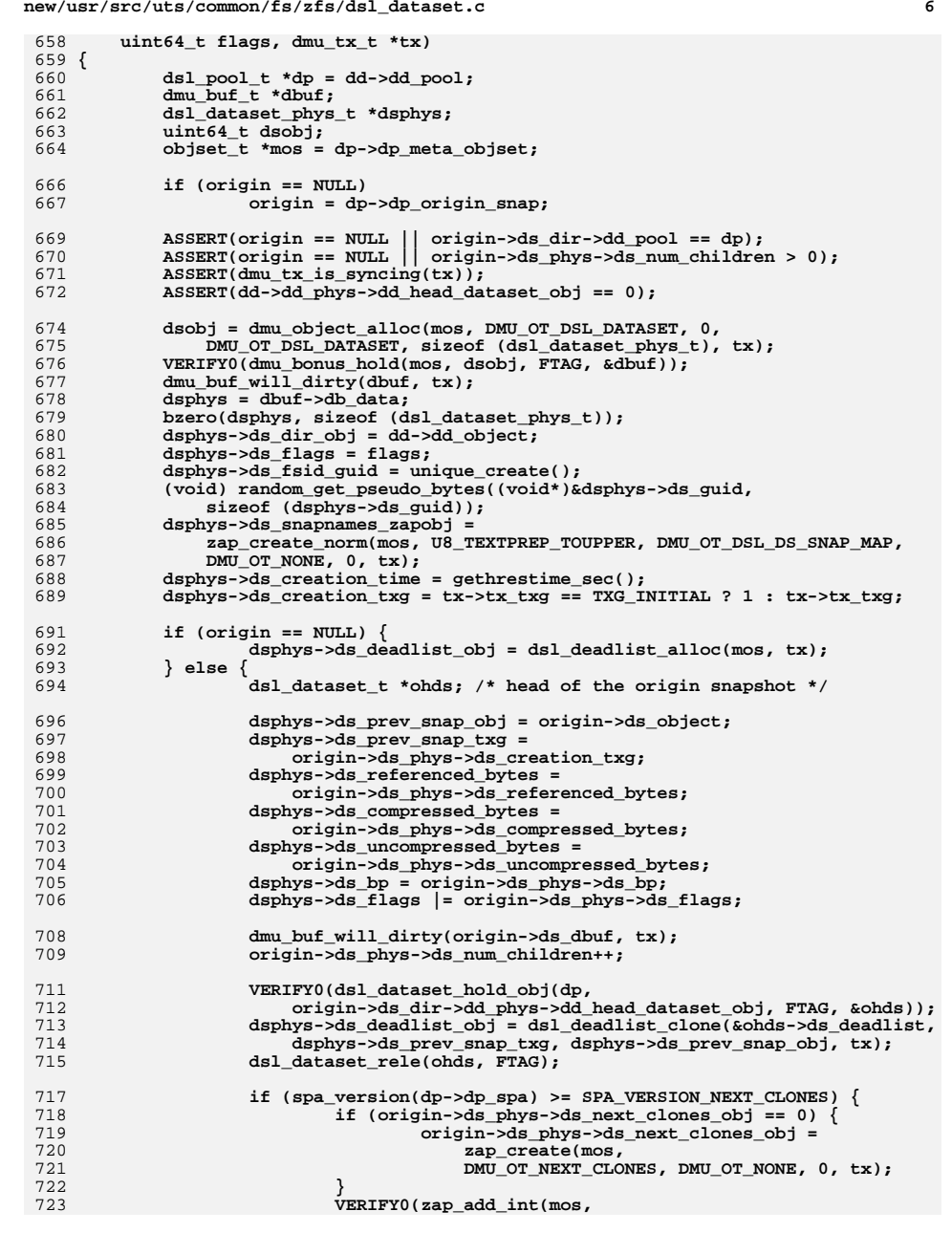

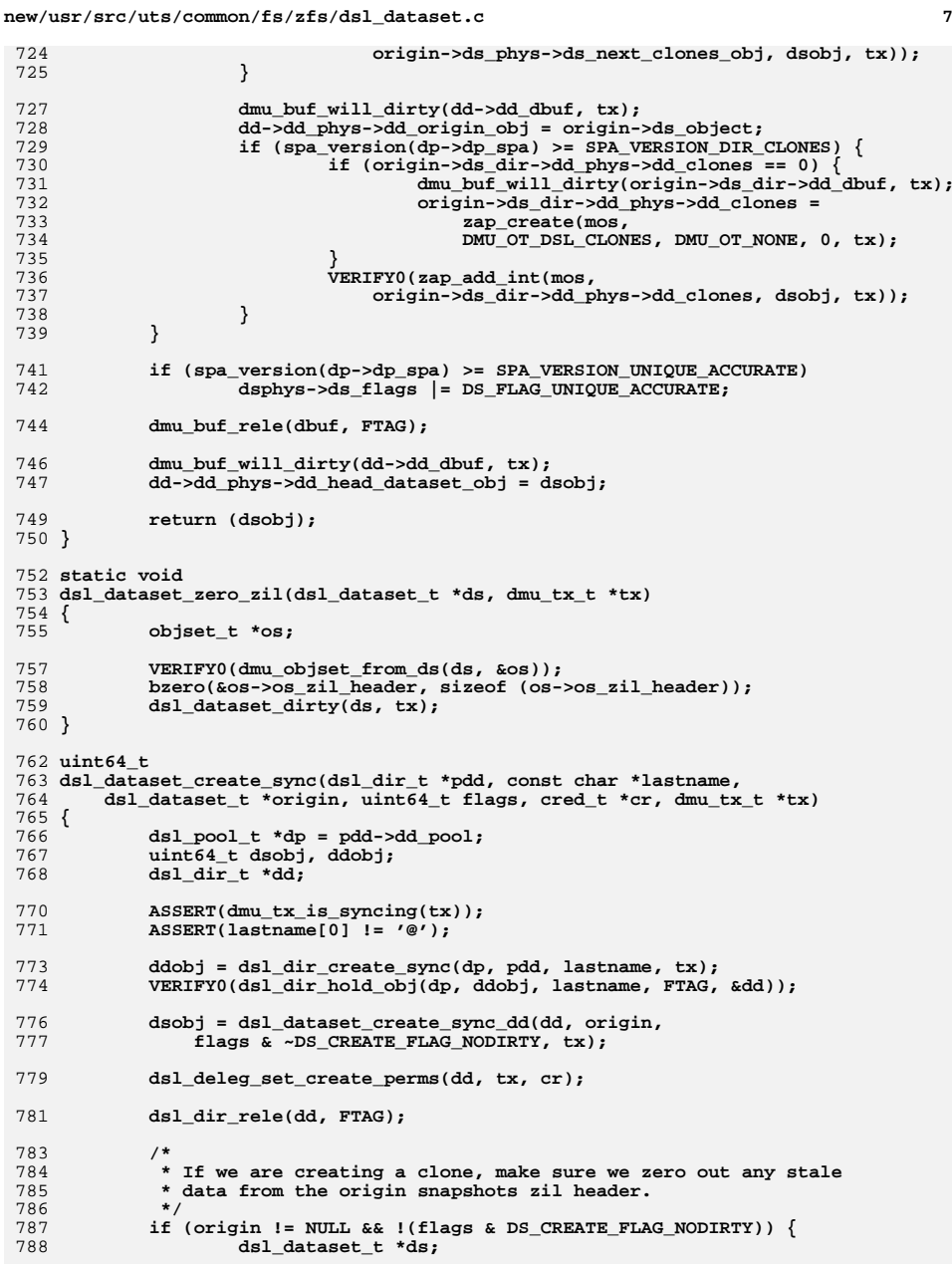

```
 8
790 VERIFY0(dsl_dataset_hold_obj(dp, dsobj, FTAG, &ds));
791 dsl_dataset_zero_zil(ds, tx);
792dsl_dataset_rele(ds, FTAG);
793 }
795 return (dsobj);
796 }
798 /*
799 * The unique space in the head dataset can be calculated by subtracting
800 * the space used in the most recent snapshot, that is still being used
801 * in this file system, from the space currently in use. To figure out
802 * the space in the most recent snapshot still in use, we need to take
803 * the total space used in the snapshot and subtract out the space that804 * has been freed up since the snapshot was taken.805 */
806 void
807 dsl_dataset_recalc_head_uniq(dsl_dataset_t *ds)
808 {
809 uint64_t mrs_used;
810 uint64_t dlused, dlcomp, dluncomp;
812 ASSERT(!dsl_dataset_is_snapshot(ds));
814 if (ds->ds_phys->ds_prev_snap_obj != 0)
815 mrs_used = ds->ds_prev->ds_phys->ds_referenced_bytes;
816 else
817mrs used = 0;
819 dsl_deadlist_space(&ds->ds_deadlist, &dlused, &dlcomp, &dluncomp);
821 ASSERT3U(dlused, <=, mrs_used);
822
 ds->ds_phys->ds_unique_bytes =
               823 ds->ds_phys->ds_referenced_bytes - (mrs_used - dlused);825 if (spa_version(ds->ds_dir->dd_pool->dp_spa) >=
               826 SPA_VERSION_UNIQUE_ACCURATE)
 ds->ds_phys->ds_flags |= DS_FLAG_UNIQUE_ACCURATE;
827828 }
830 void
831 dsl_dataset_remove_from_next_clones(dsl_dataset_t *ds, uint64_t obj,
832 dmu_tx_t *tx)833 {
834 objset_t *mos = ds->ds_dir->dd_pool->dp_meta_objset;
835 uint64_t count;
836 int err;
838 ASSERT(ds->ds_phys->ds_num_children >= 2);
839 err = zap_remove_int(mos, ds->ds_phys->ds_next_clones_obj, obj, tx);
840 /*
841 * The err should not be ENOENT, but a bug in a previous version842 * of the code could cause upgrade_clones_cb() to not set
843 * ds_next_snap_obj when it should, leading to a missing entry.844 * If we knew that the pool was created after
845 * SPA_VERSION_NEXT_CLONES, we could assert that it isn't
846 * ENOENT. However, at least we can check that we don't have
847 * too many entries in the next_clones_obj even after failing to848 * remove this one.849 */
 if (err != ENOENT)
850851 VERIFY0(err);
 ASSERT0(zap_count(mos, ds->ds_phys->ds_next_clones_obj,
852853 &count));
 ASSERT3U(count, <=, ds->ds_phys->ds_num_children - 2);
854855 }
```
 **blkptr\_t \* dsl\_dataset\_get\_blkptr(dsl\_dataset\_t \*ds) { return (&ds->ds\_phys->ds\_bp); } void dsl\_dataset\_set\_blkptr(dsl\_dataset\_t \*ds, blkptr\_t \*bp, dmu\_tx\_t \*tx) { ASSERT(dmu\_tx\_is\_syncing(tx)); /\* If it's the meta-objset, set dp\_meta\_rootbp \*/ if (ds == NULL) { tx->tx\_pool->dp\_meta\_rootbp = \*bp; } else { dmu\_buf\_will\_dirty(ds->ds\_dbuf, tx); ds->ds\_phys->ds\_bp = \*bp; } } spa\_t \* dsl\_dataset\_get\_spa(dsl\_dataset\_t \*ds) { return (ds->ds\_dir->dd\_pool->dp\_spa); } void dsl\_dataset\_dirty(dsl\_dataset\_t \*ds, dmu\_tx\_t \*tx) { dsl\_pool\_t \*dp; if (ds == NULL) /\* this is the meta-objset \*/ return; ASSERT(ds->ds\_objset != NULL); if (ds->ds\_phys->ds\_next\_snap\_obj != 0) panic("dirtying snapshot!"); dp = ds->ds\_dir->dd\_pool; if (txg\_list\_add(&dp->dp\_dirty\_datasets, ds, tx->tx\_txg)) { /\* up the hold count until we can be written out \*/ dmu\_buf\_add\_ref(ds->ds\_dbuf, ds); } } boolean\_t dsl\_dataset\_is\_dirty(dsl\_dataset\_t \*ds) {** for (int  $t = 0$ ;  $t < T X G$  SIZE;  $t++$ ) { **if (txg\_list\_member(&ds->ds\_dir->dd\_pool->dp\_dirty\_datasets, ds, t)) return (B\_TRUE); } return (B\_FALSE); } static int dsl\_dataset\_snapshot\_reserve\_space(dsl\_dataset\_t \*ds, dmu\_tx\_t \*tx) { uint64\_t asize; if (!dmu\_tx\_is\_syncing(tx))**  $return (0)$ :

**e** 9

**new/usr/src/uts/common/fs/zfs/dsl\_dataset.c**

 **<sup>10</sup> /\* \* If there's an fs-only reservation, any blocks that might become \* owned by the snapshot dataset must be accommodated by space \* outside of the reservation. \*/ ASSERT(ds->ds\_reserved == 0 || DS\_UNIQUE\_IS\_ACCURATE(ds)); asize = MIN(ds->ds\_phys->ds\_unique\_bytes, ds->ds\_reserved); if (asize > dsl\_dir\_space\_available(ds->ds\_dir, NULL, 0, TRUE)) return (SET\_ERROR(ENOSPC)); /\* \* Propagate any reserved space for this snapshot to other \* snapshot checks in this sync group. \*/ if (asize > 0) dsl\_dir\_willuse\_space(ds->ds\_dir, asize, tx); return (0); } typedef struct dsl\_dataset\_snapshot\_arg { nvlist\_t \*ddsa\_snaps; nvlist\_t \*ddsa\_props; nvlist\_t \*ddsa\_errors; } dsl\_dataset\_snapshot\_arg\_t; int dsl\_dataset\_snapshot\_check\_impl(dsl\_dataset\_t \*ds, const char \*snapname, dmu\_tx\_t \*tx) { int error; uint64\_t value; ds->ds\_trysnap\_txg = tx->tx\_txg; if (!dmu\_tx\_is\_syncing(tx)) return (0); /\* \* We don't allow multiple snapshots of the same txg. If there \* is already one, try again. \*/ if (ds->ds\_phys->ds\_prev\_snap\_txg >= tx->tx\_txg) return (SET\_ERROR(EAGAIN)); /\* \* Check for conflicting snapshot name. \*/ error = dsl\_dataset\_snap\_lookup(ds, snapname, &value); if (error == 0) return (SET\_ERROR(EEXIST)); if (error != ENOENT) return (error); error = dsl\_dataset\_snapshot\_reserve\_space(ds, tx); if (error != 0) return (error); return (0); } static int dsl\_dataset\_snapshot\_check(void \*arg, dmu\_tx\_t \*tx) { dsl\_dataset\_snapshot\_arg\_t \*ddsa = arg;**

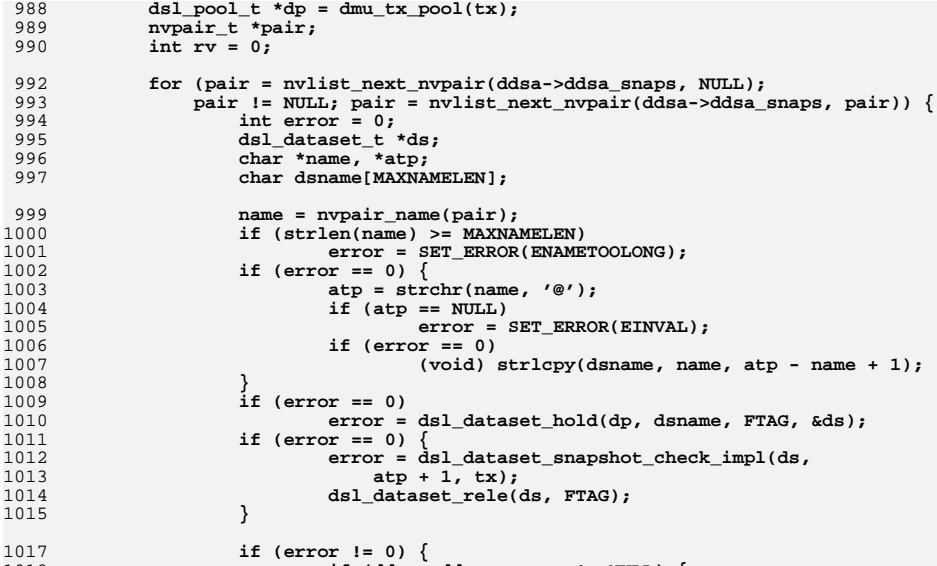

1053

**/\***

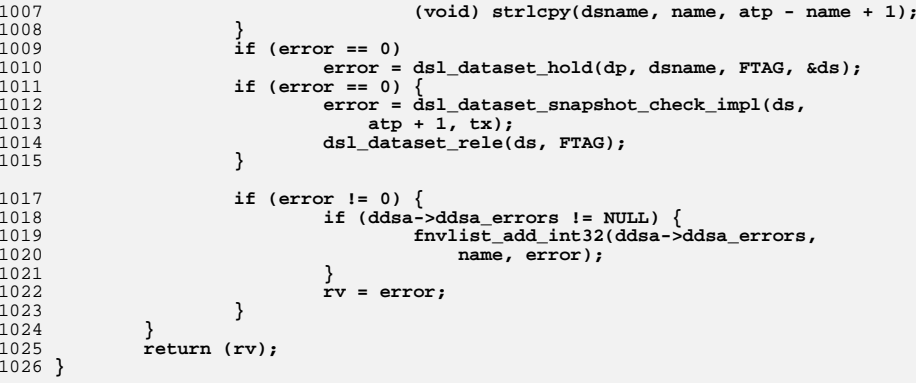

**<sup>11</sup>**

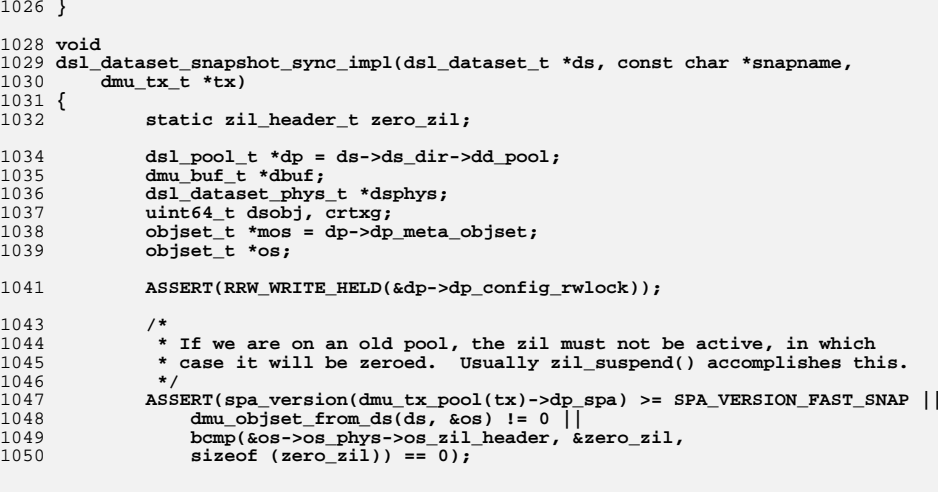

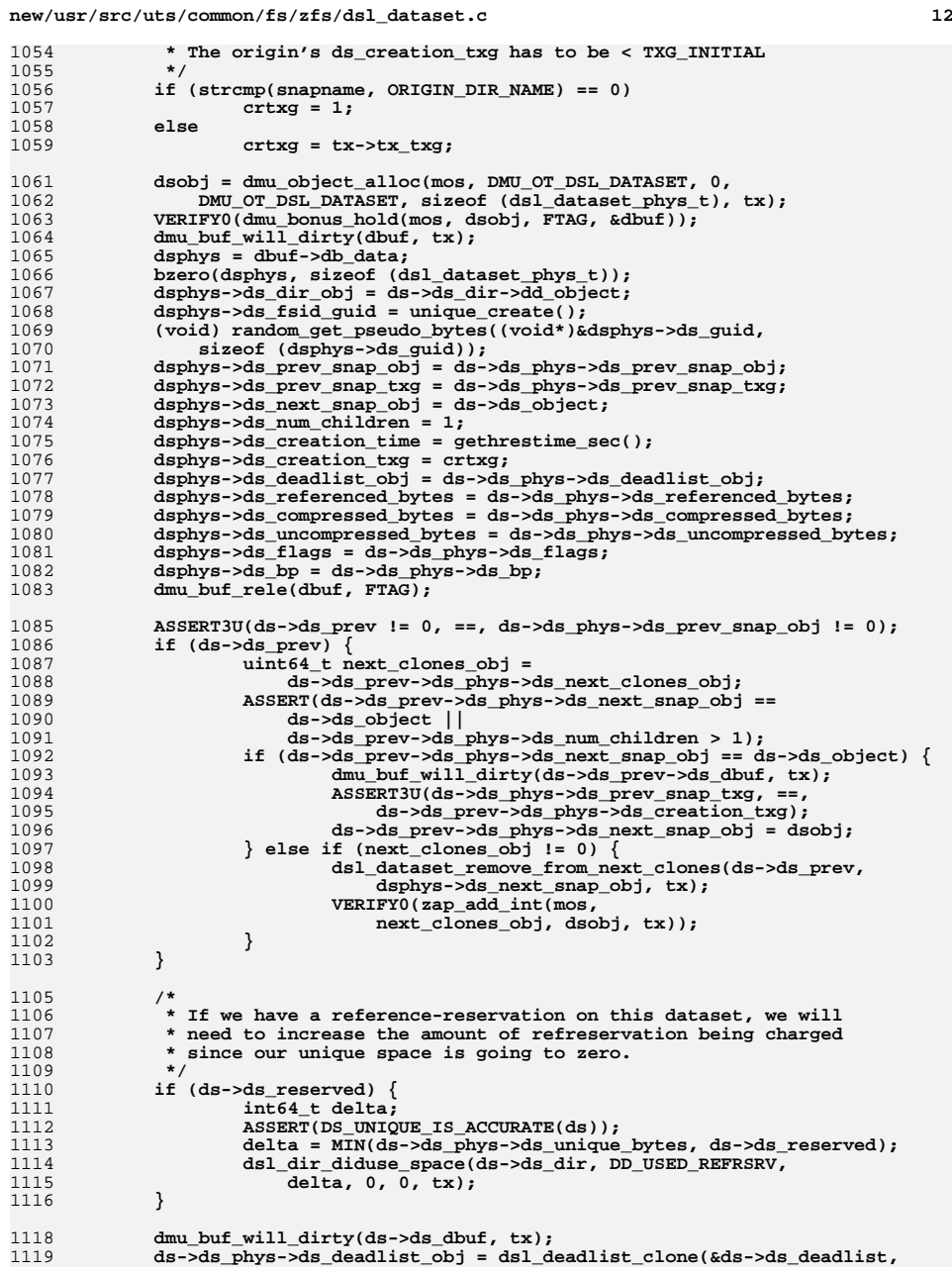

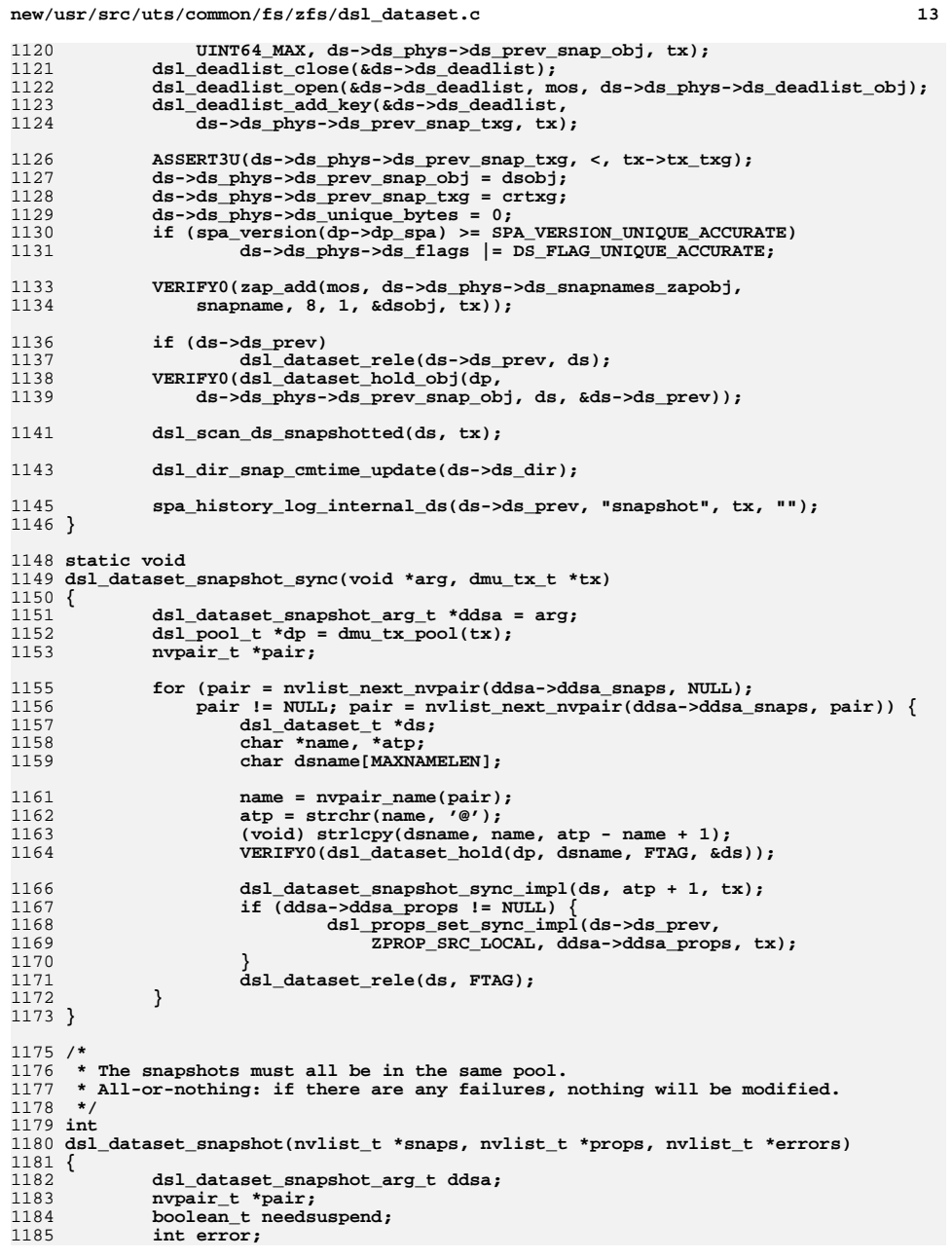

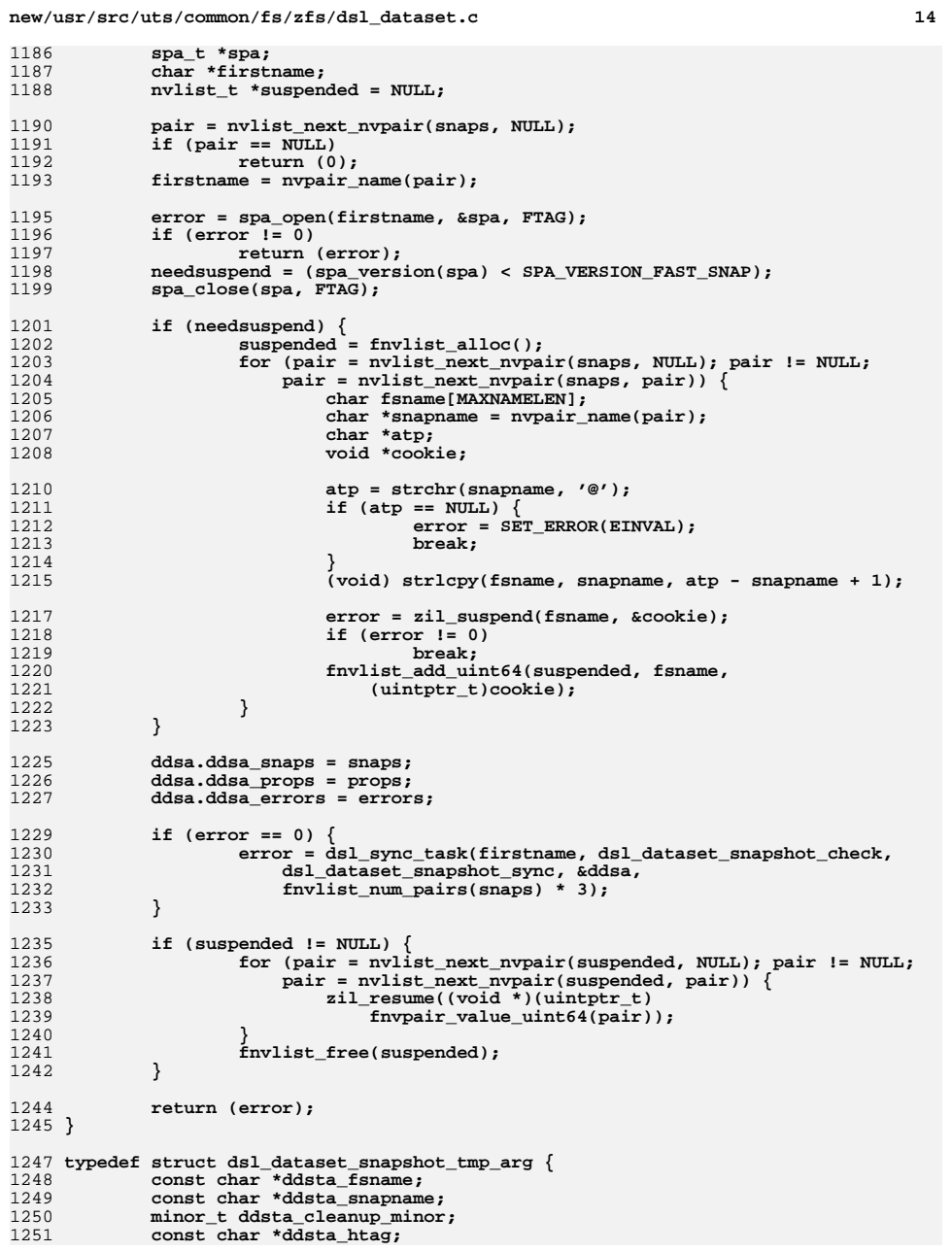

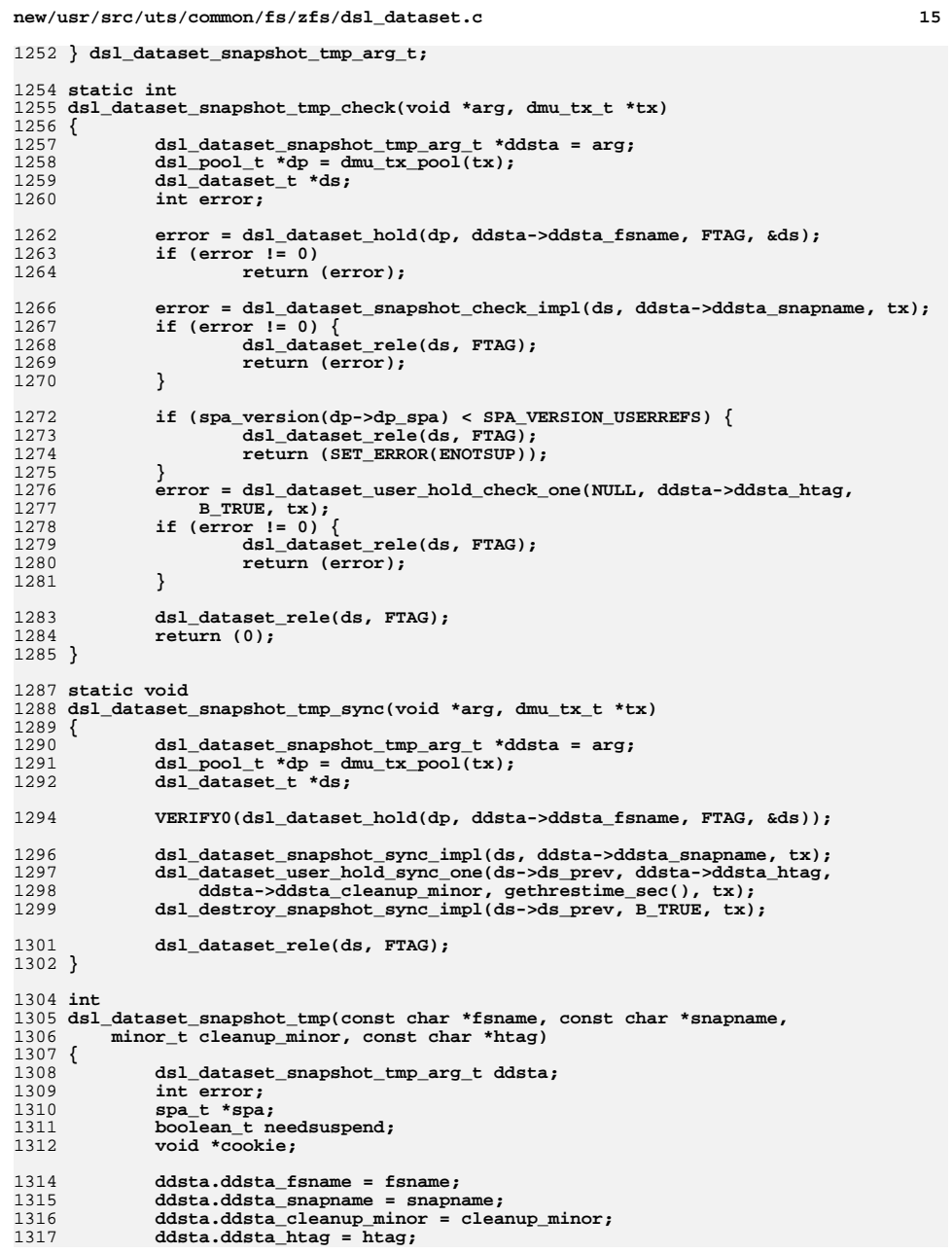

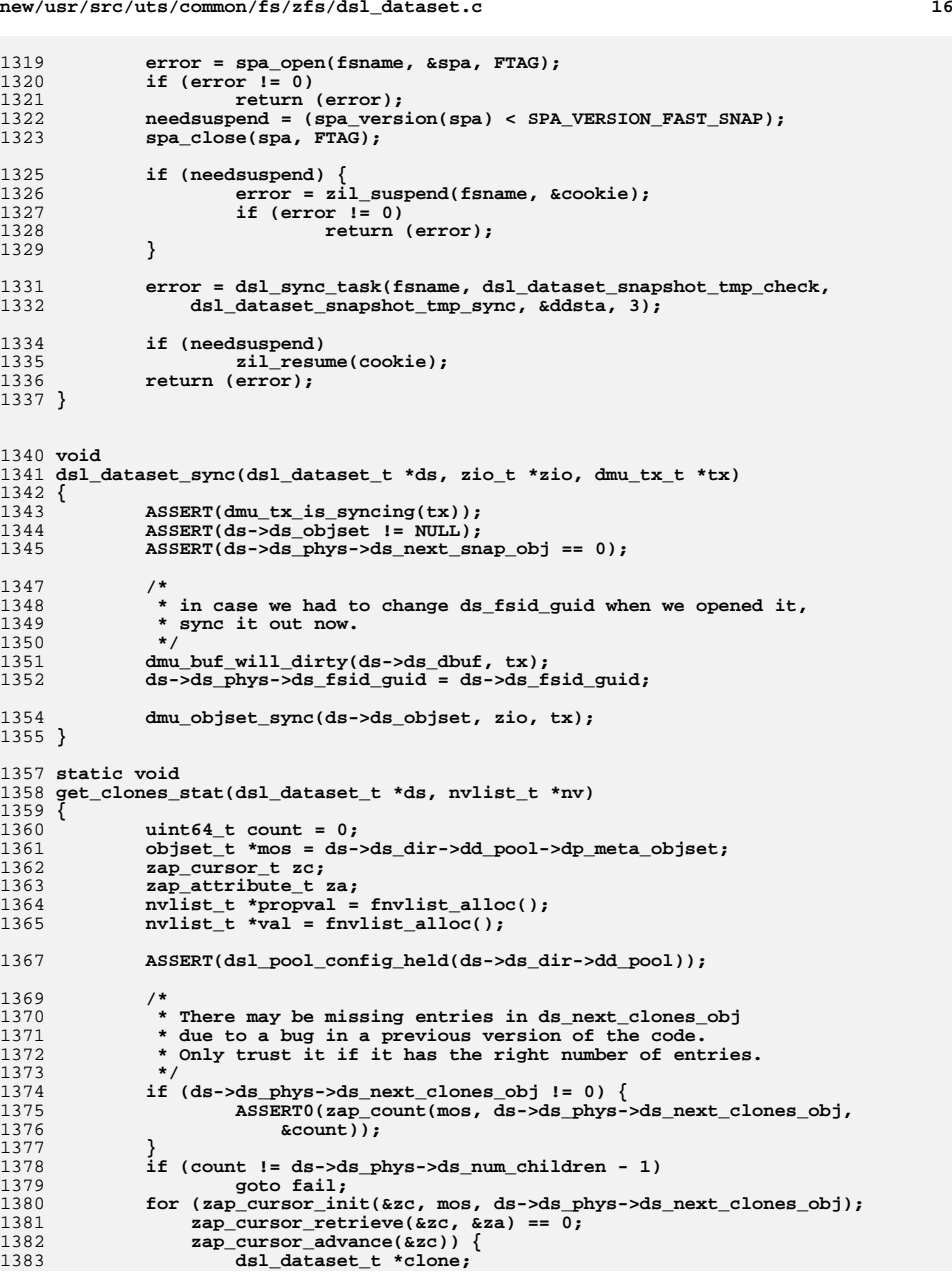

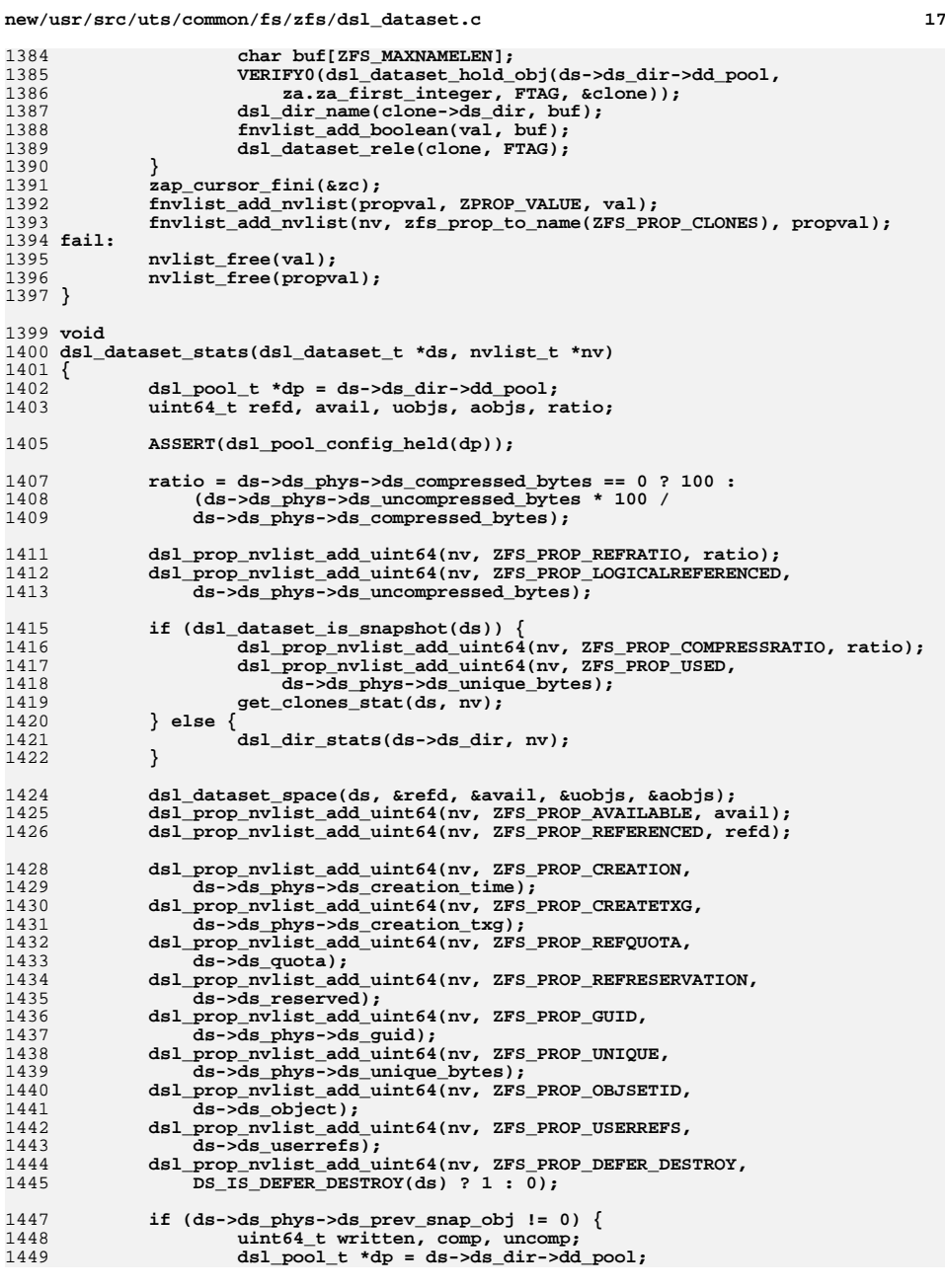

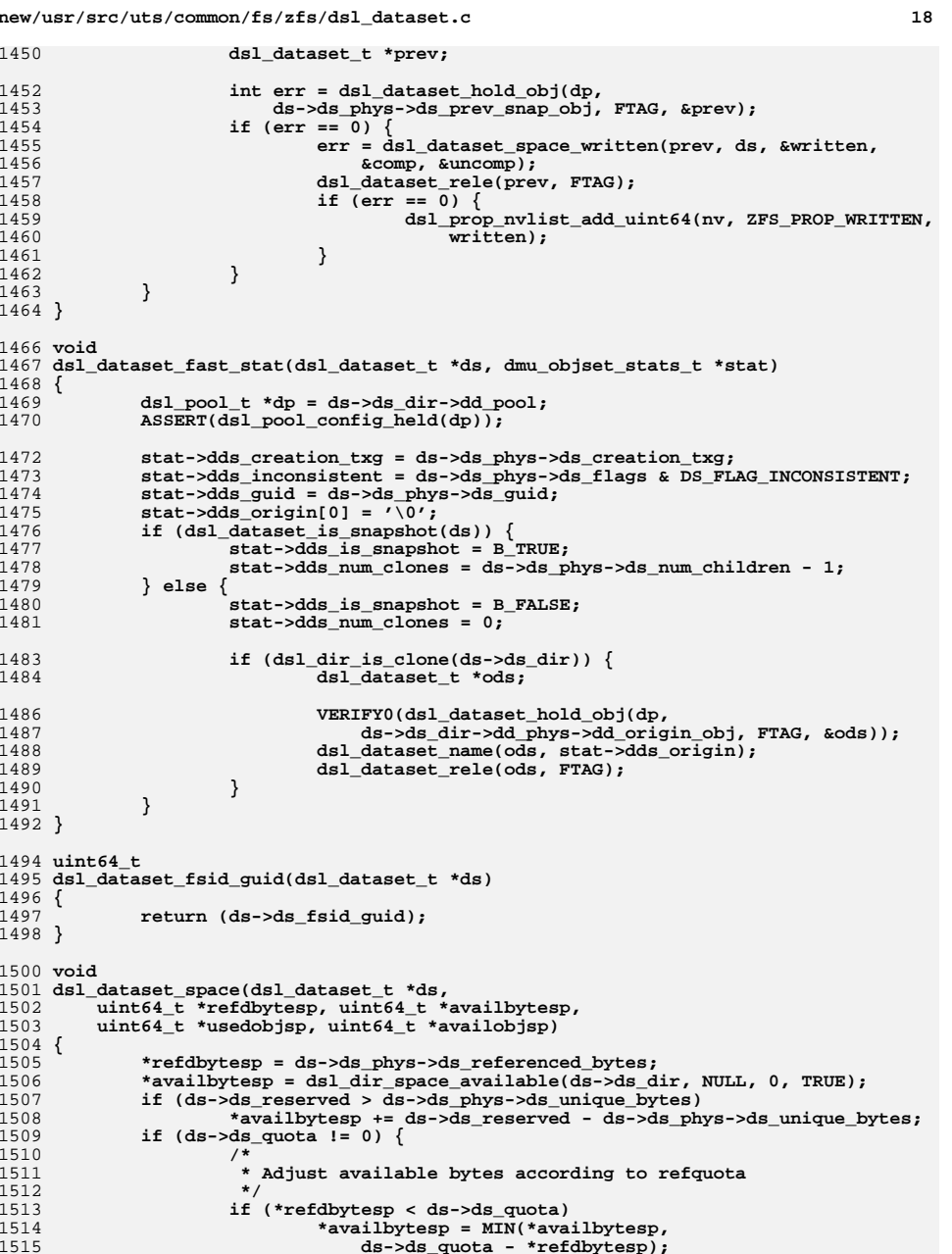

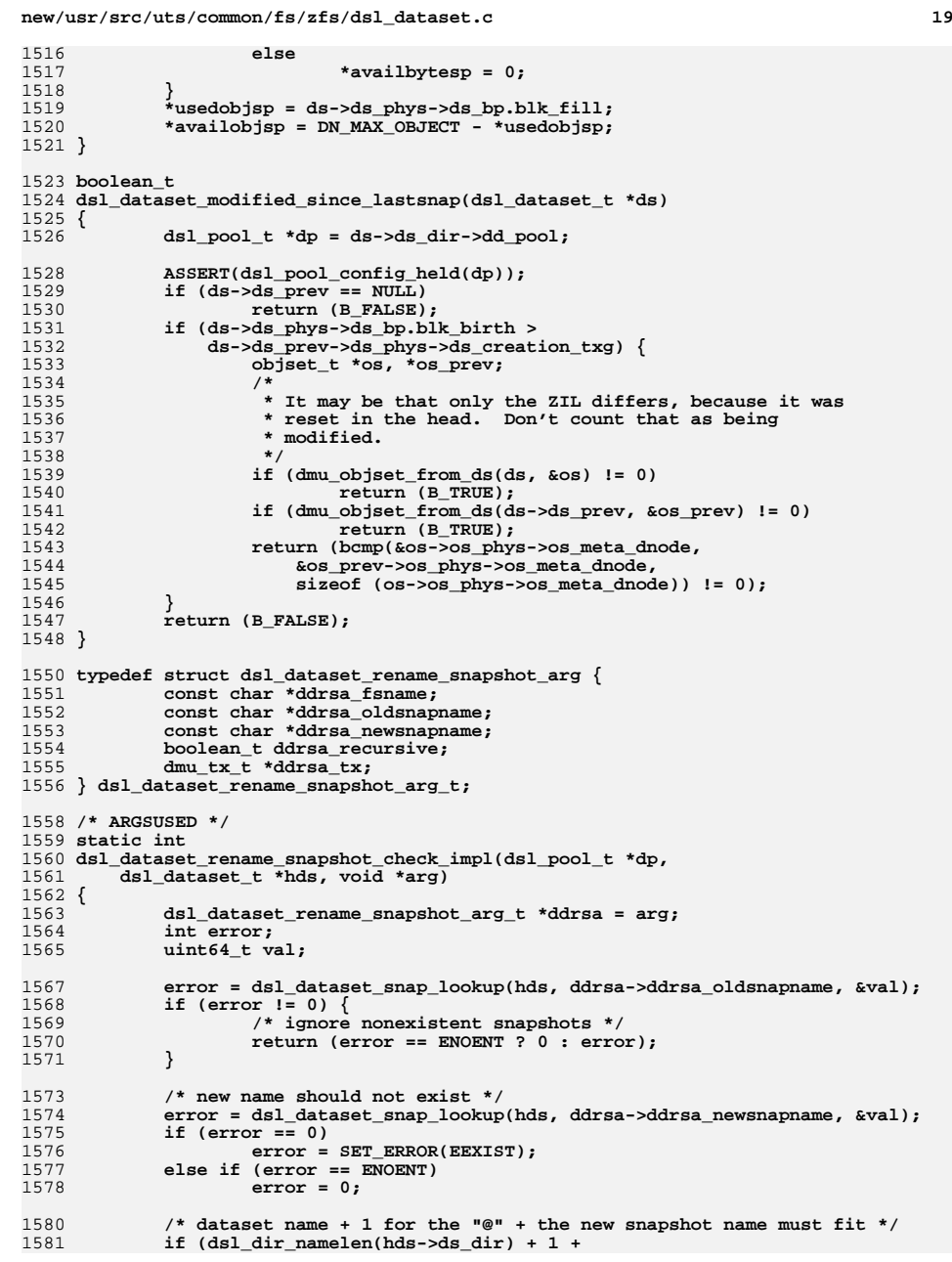

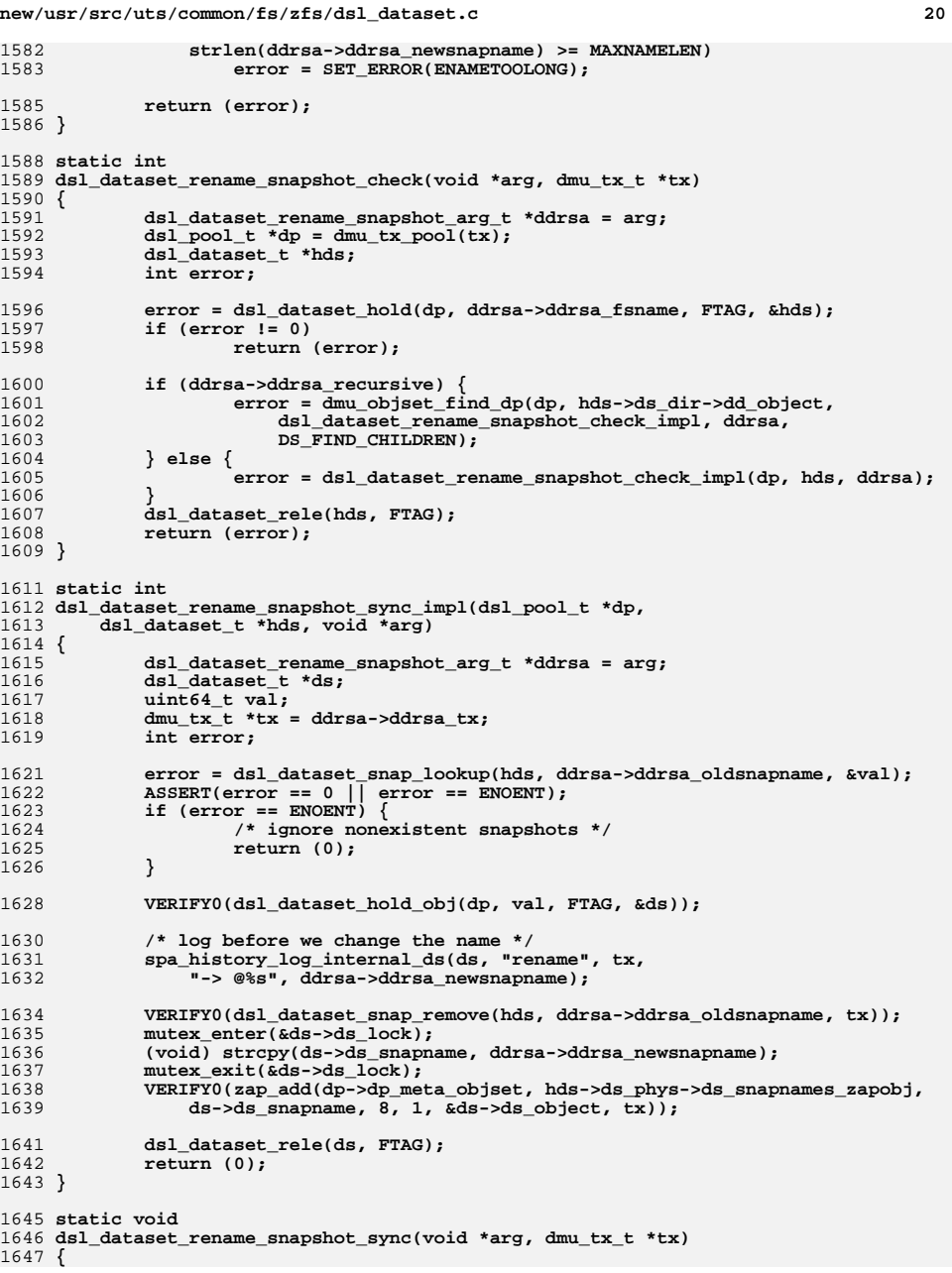

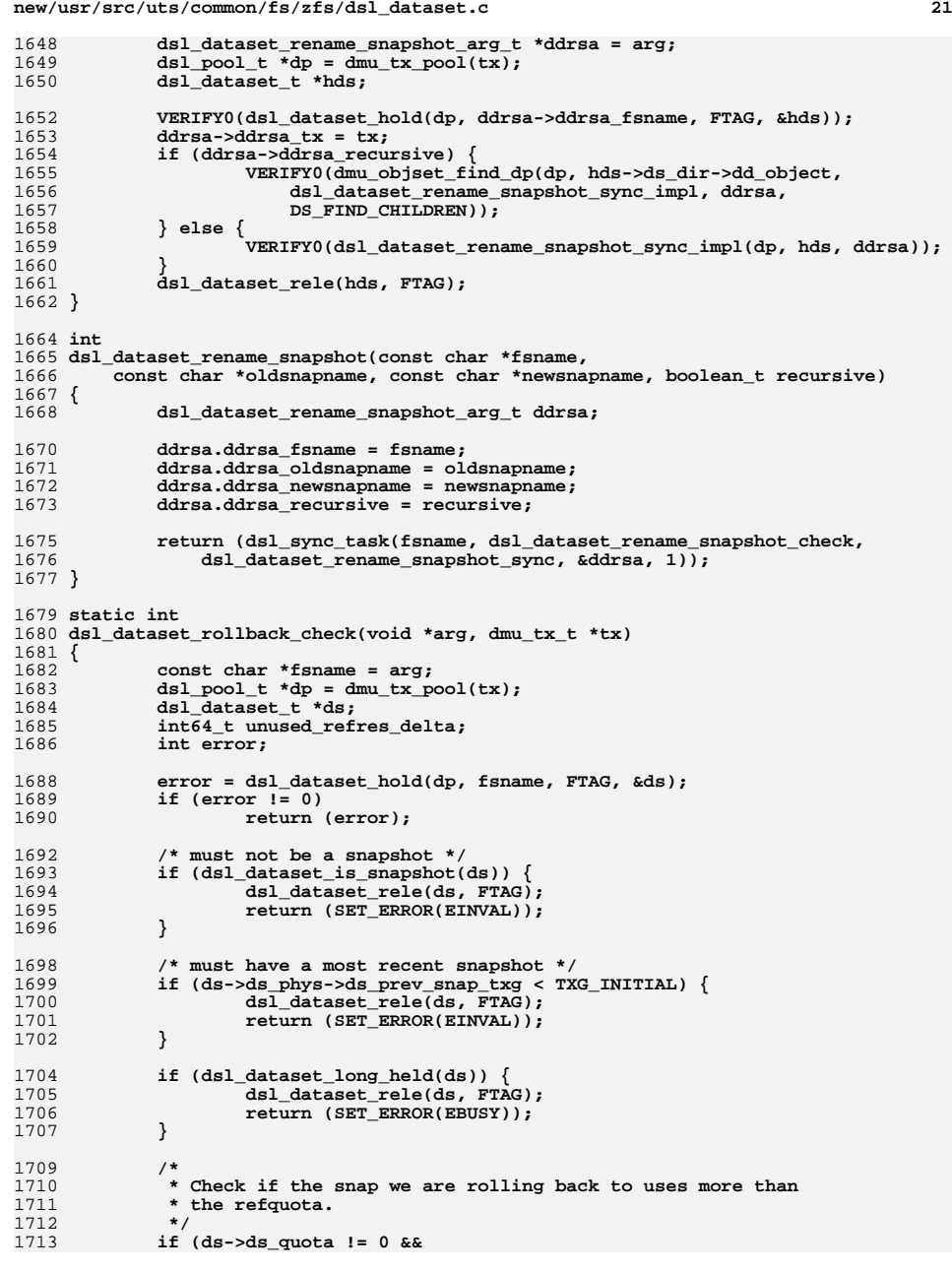

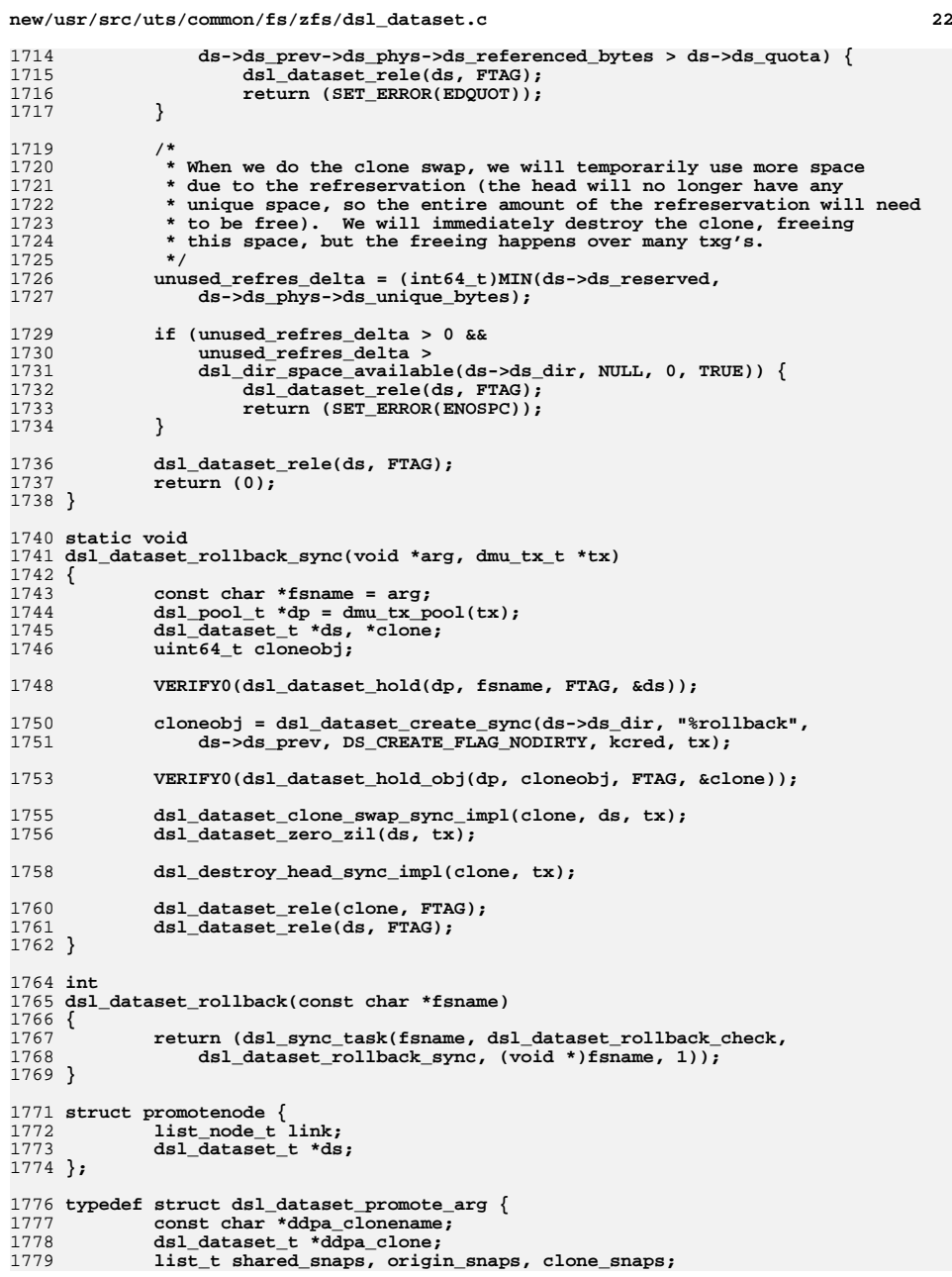

**new/usr/src/uts/common/fs/zfs/dsl\_dataset.c <sup>23</sup>** 1780 **dsl\_dataset\_t \*origin\_origin; /\* origin of the origin \*/** 1781 **uint64\_t used, comp, uncomp, unique, cloneusedsnap, originusedsnap;** 1782 **char \*err\_ds;** 1783 **} dsl\_dataset\_promote\_arg\_t;** 1785 **static int snaplist\_space(list\_t \*l, uint64\_t mintxg, uint64\_t \*spacep);** 1786 **static int promote\_hold(dsl\_dataset\_promote\_arg\_t \*ddpa, dsl\_pool\_t \*dp,** 1787 **void \*tag);** 1788 **static void promote\_rele(dsl\_dataset\_promote\_arg\_t \*ddpa, void \*tag);** 1790 **static int** 1791 **dsl\_dataset\_promote\_check(void \*arg, dmu\_tx\_t \*tx)** 1792 **{** 1793 **dsl\_dataset\_promote\_arg\_t \*ddpa = arg;** 1794 **dsl\_pool\_t \*dp = dmu\_tx\_pool(tx);** 1795 **dsl\_dataset\_t \*hds;** 1796 **struct promotenode \*snap;** 1797 **dsl\_dataset\_t \*origin\_ds;** 1798 **int err; uint64\_t unused;** 17991801 **err = promote\_hold(ddpa, dp, FTAG);** 1802 **if (err != 0)** 1803 **return (err);** 1805 **hds = ddpa->ddpa\_clone;** 1807 **if (hds->ds\_phys->ds\_flags & DS\_FLAG\_NOPROMOTE) {** 1808 **promote\_rele(ddpa, FTAG);** 1809**return (SET\_ERROR(EXDEV));** 1810 **}** 1812 **/\*** 1813 **\* Compute and check the amount of space to transfer. Since this is**1814 **\* so expensive, don't do the preliminary check.**1815 **\*/** $\begin{bmatrix} 6 \\ 1 \end{bmatrix}$  **if** ( $\begin{bmatrix} 1 \text{dmu\_tx\_is\_syncing(tx)} \end{bmatrix}$ 18161817 **promote\_rele(ddpa, FTAG);** 1818 **return (0);** 1819 **}** 1821 **snap = list\_head(&ddpa->shared\_snaps);** 1822 **origin\_ds = snap->ds;** 1824 **/\* compute origin's new unique space \*/** 1825 **snap = list\_tail(&ddpa->clone\_snaps);** 1826 **ASSERT3U(snap->ds->ds\_phys->ds\_prev\_snap\_obj, ==, origin\_ds->ds\_object);** 1827 **dsl\_deadlist\_space\_range(&snap->ds->ds\_deadlist,** 1828 **origin\_ds->ds\_phys->ds\_prev\_snap\_txg, UINT64\_MAX,**<br>1829 **6ddpa->unique, &unused, &unused)**; 1829 **&ddpa->unique, &unused, &unused);**1831 **/\*** 1832 **\* Walk the snapshots that we are moving**1833 **\*** 1834 **\* Compute space to transfer. Consider the incremental changes**1835 **\* to used by each snapshot:** 1836 **\* (my used) = (prev's used) + (blocks born) - (blocks killed)**1837 **\* So each snapshot gave birth to:** 1838 **\* (blocks born) = (my used) - (prev's used) + (blocks killed)**1839 **\* So a sequence would look like:** 1840 **\* (uN - u(N-1) + kN) + ... + (u1 - u0 + k1) + (u0 - 0 + k0)**1841 **\* Which simplifies to:** 1842 **\* uN + kN + kN-1 + ... + k1 + k0** 1843 **\* Note however, if we stop before we reach the ORIGIN we get:**1844 **\* uN + kN + kN-1 + ... + kM - uM-1**1845 **\*/**

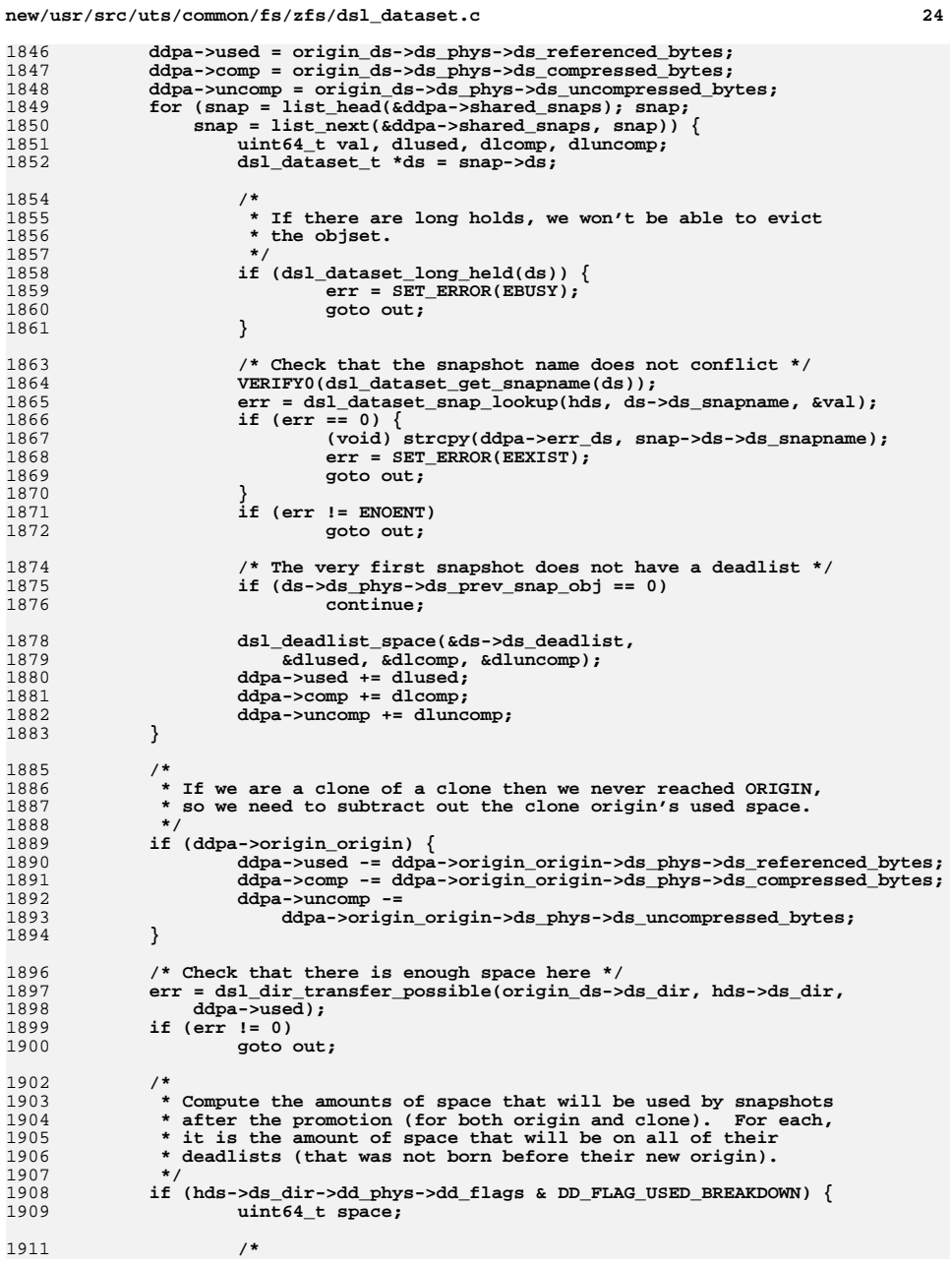

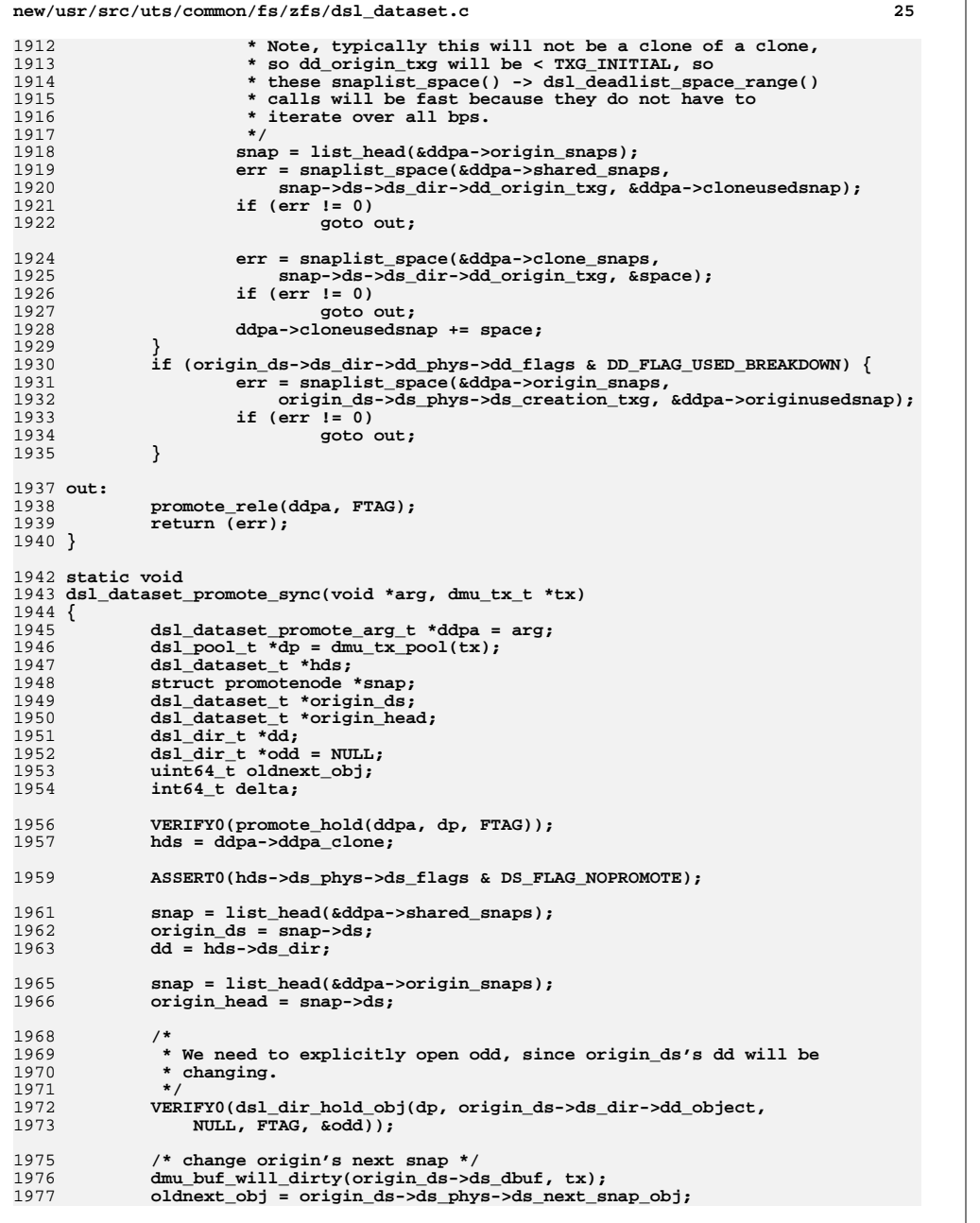

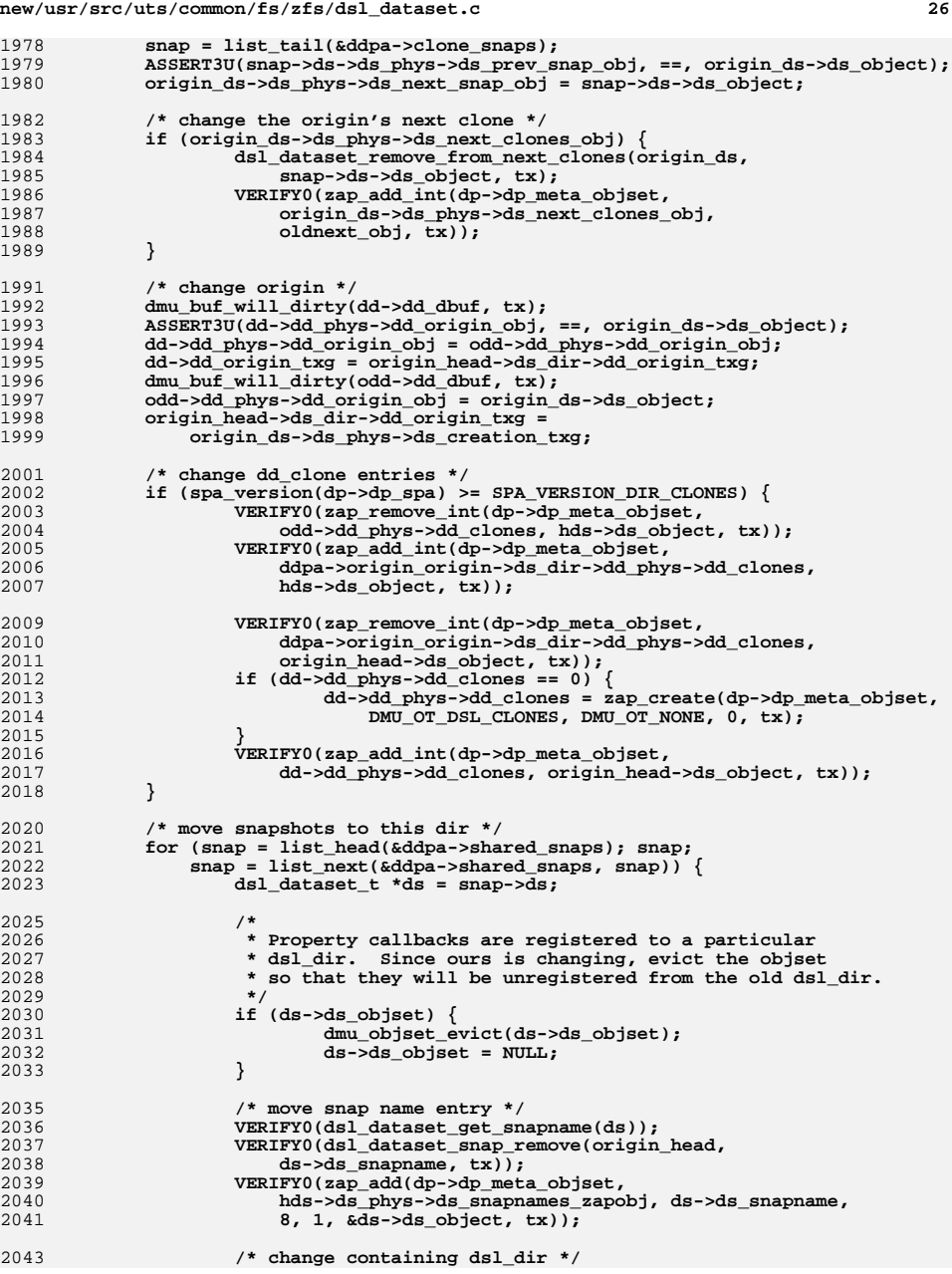

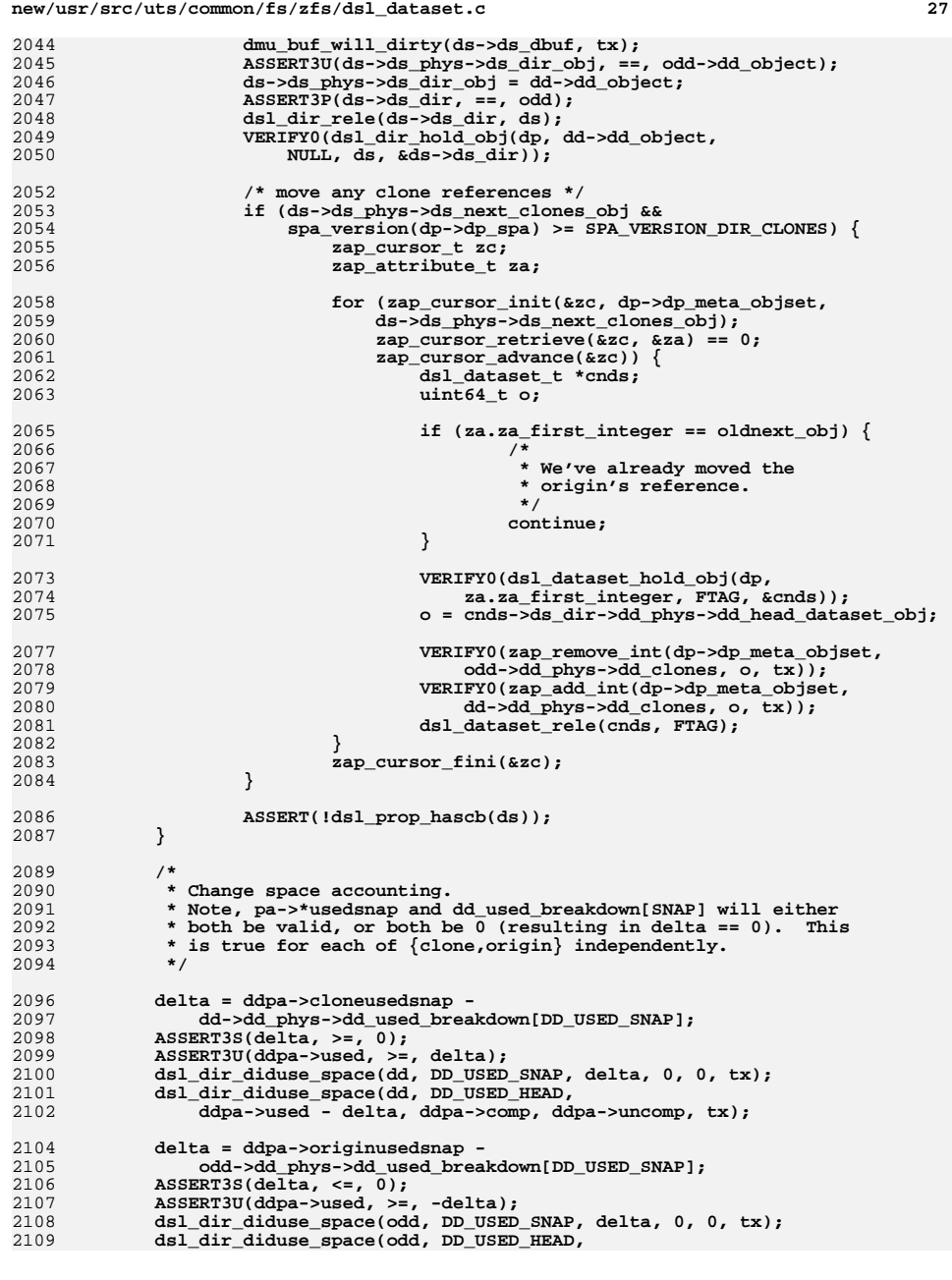

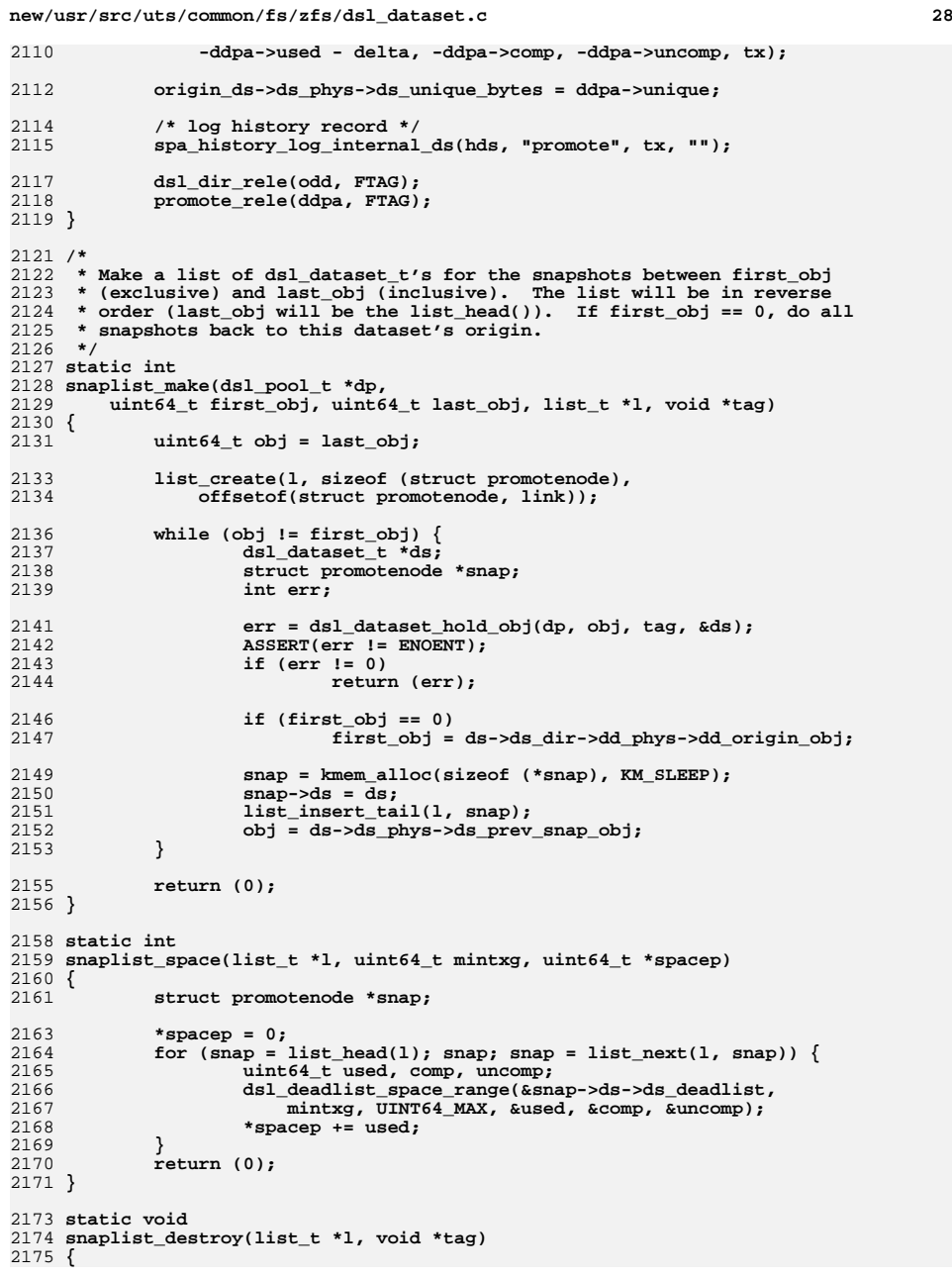

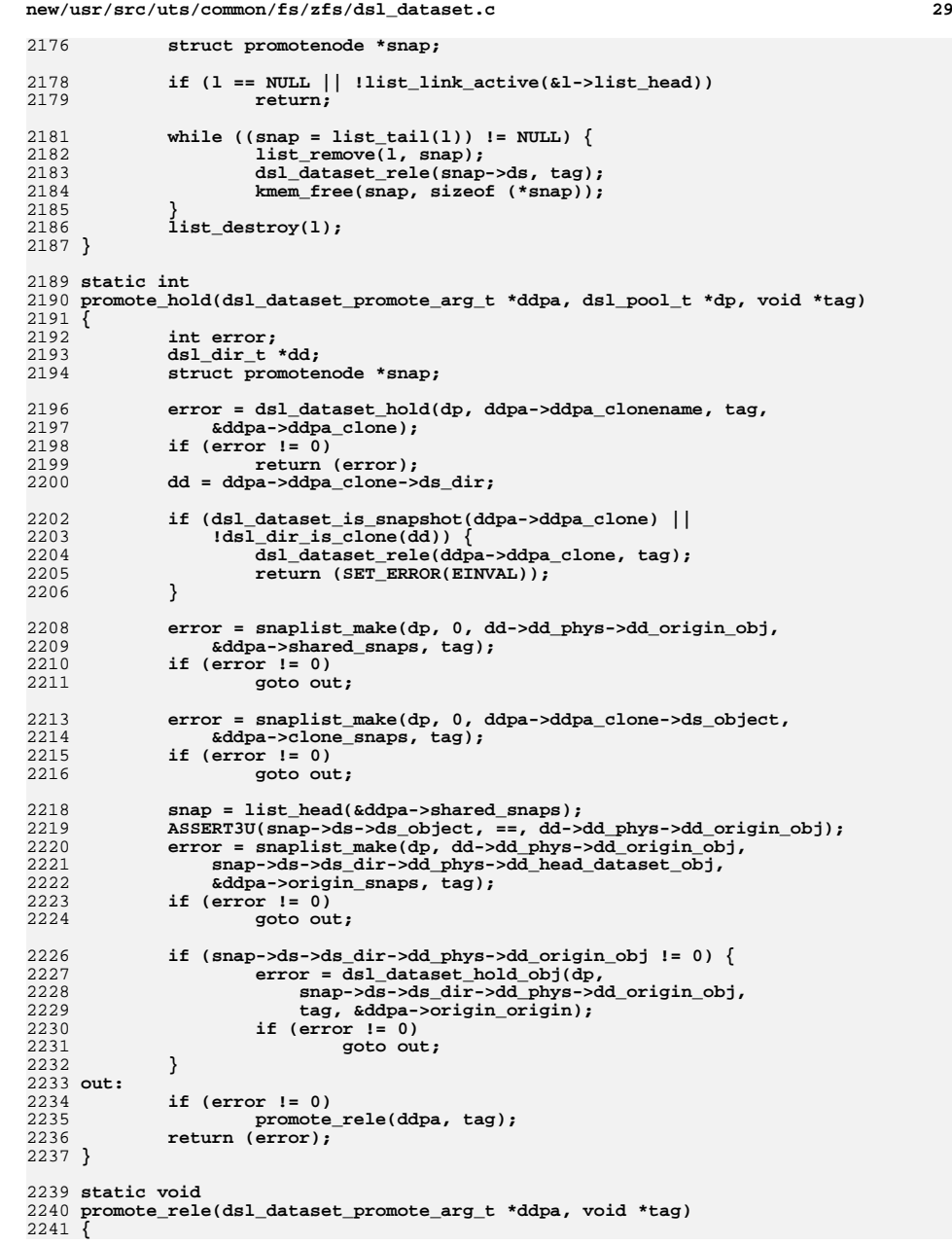

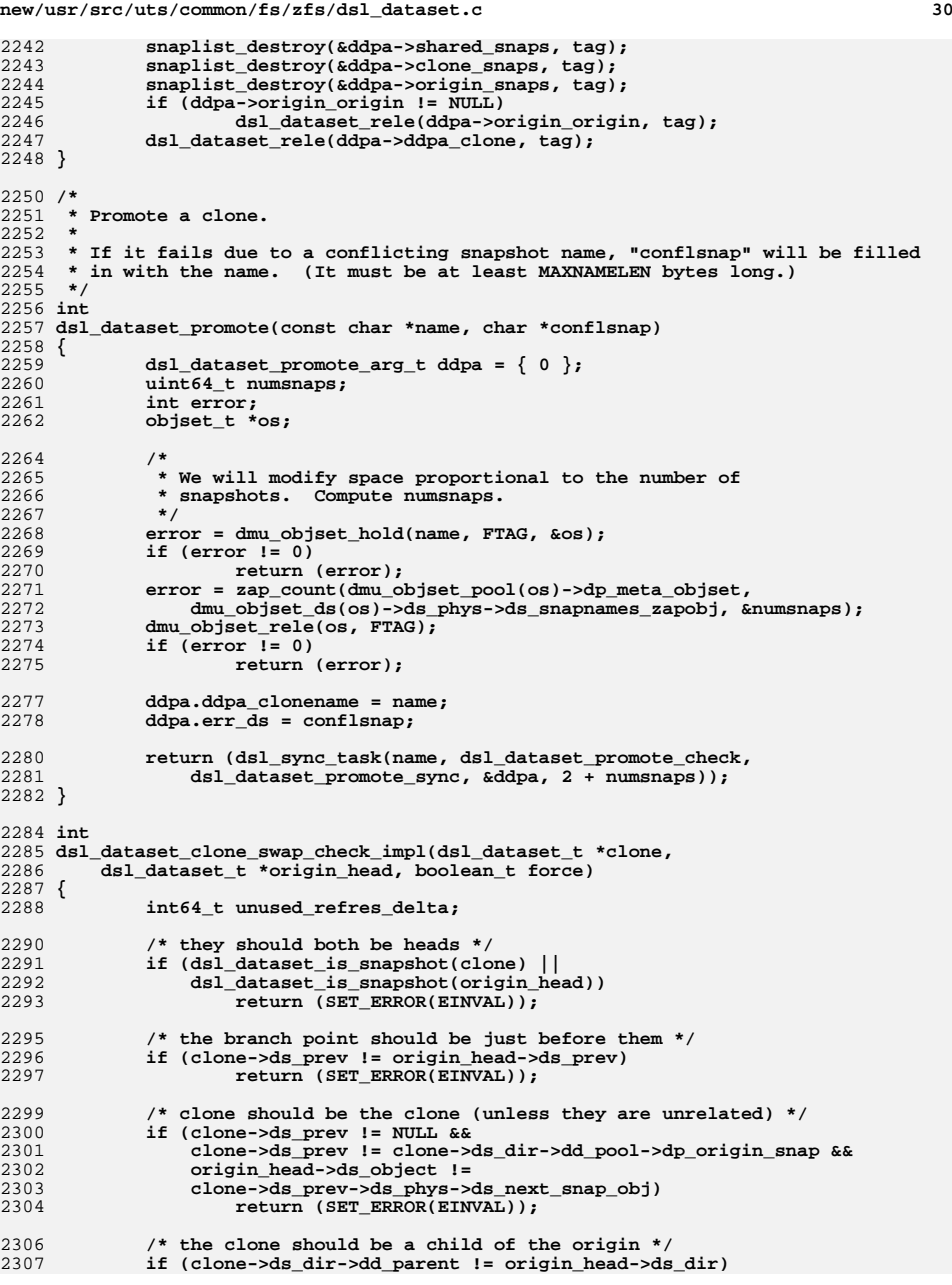

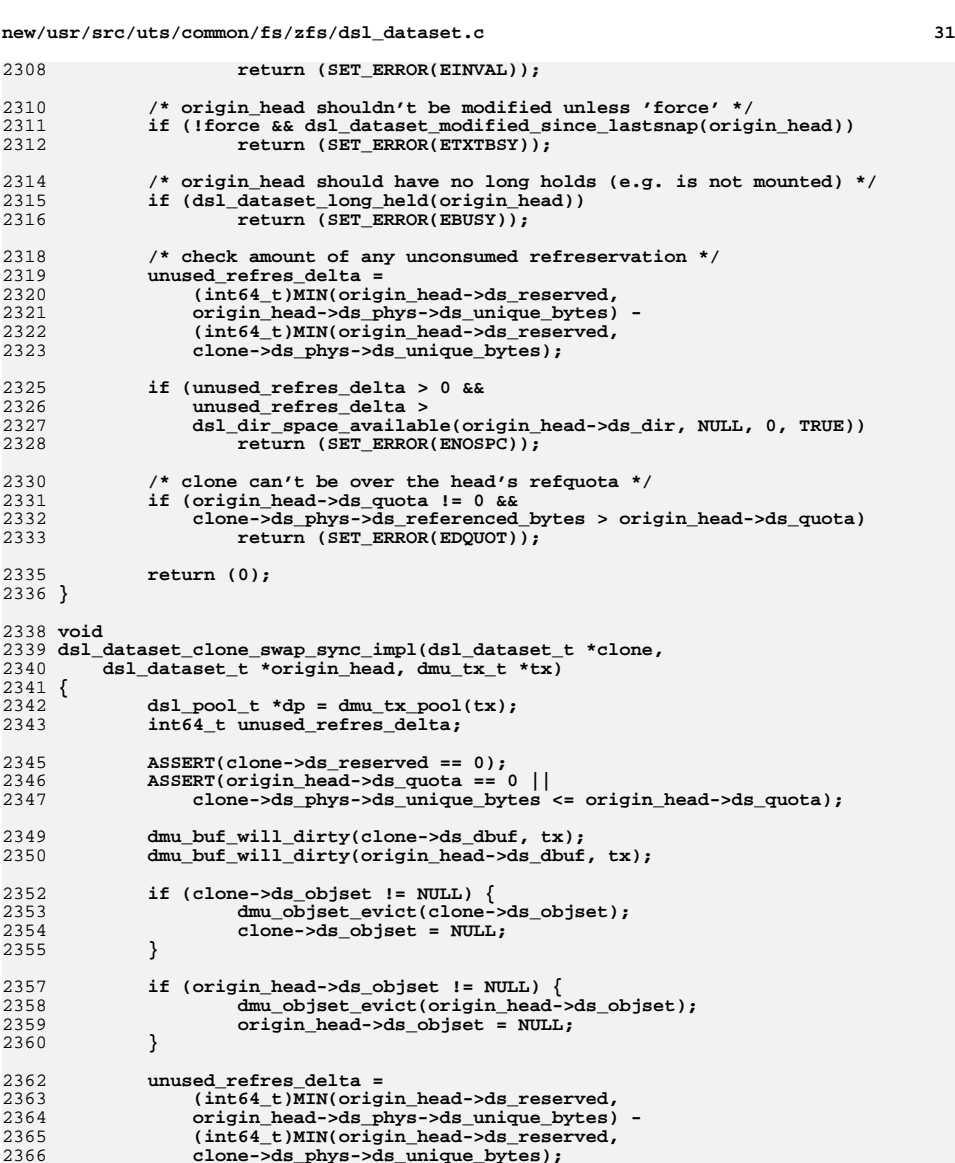

2368

2370 **\*/**

237123722373

**/\***

2369 **\* Reset origin's unique bytes, if it exists.**

**if (clone->ds\_prev) { dsl\_dataset\_t \*origin = clone->ds\_prev;**

**uint64\_t comp, uncomp;**

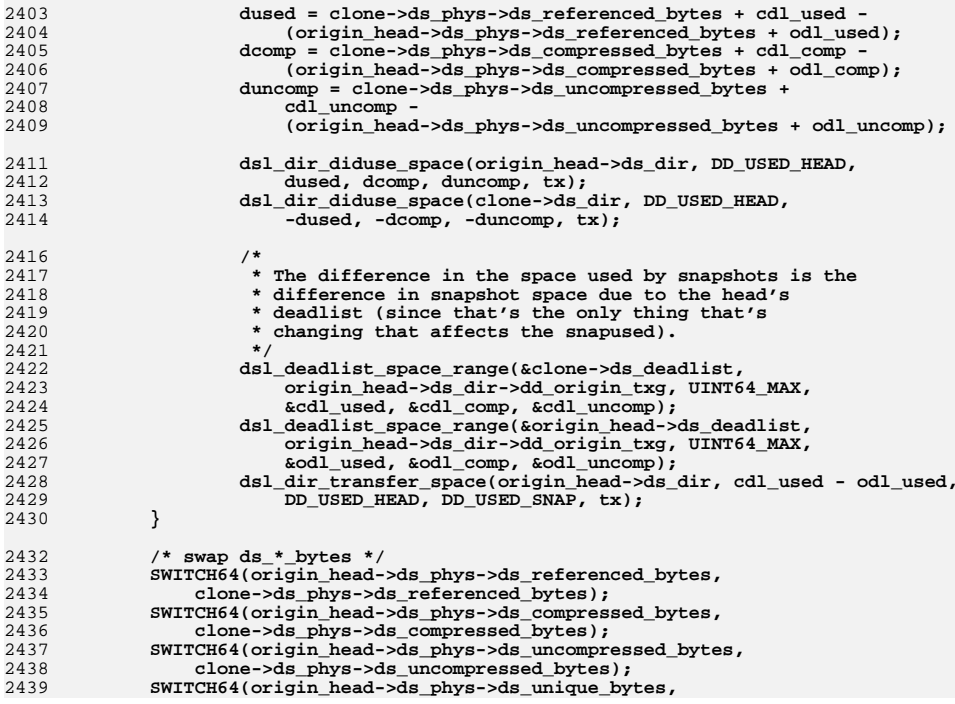

**dmu\_buf\_will\_dirty(origin->ds\_dbuf, tx);**

**tmp = origin\_head->ds\_phys->ds\_bp; origin\_head->ds\_phys->ds\_bp = clone->ds\_phys->ds\_bp;**

**uint64\_t odl\_used, odl\_comp, odl\_uncomp;**

2396 **dd\_used\_breakdown[DD\_USED\_SNAP], ==, 0);**

 **dsl\_deadlist\_space\_range(&clone->ds\_deadlist,** 2377 **origin->ds\_phys->ds\_prev\_snap\_txg, UINT64\_MAX,**<br>2378 **6origin->ds\_phys->ds\_unique\_bytes.** &comp, &unce 2378 **&origin->ds\_phys->ds\_unique\_bytes, &comp, &uncomp);**

**new/usr/src/uts/common/fs/zfs/dsl\_dataset.c**

**/\* swap blkptrs \*/**

**/\* set dd\_\*\_bytes \*/**

**blkptr\_t tmp;**

**ASSERT3U(clone->ds\_dir->dd\_phys->**

**dsl\_deadlist\_space(&clone->ds\_deadlist,** 2399 **&cdl\_used, &cdl\_comp, &cdl\_uncomp);**

2401 **&odl\_used, &odl\_comp, &odl\_uncomp);**

**dsl\_deadlist\_space(&origin\_head->ds\_deadlist,**

clone->ds\_phys->ds\_bp = tmp;<br>}

**int64\_t dused, dcomp, duncomp; uint64\_t cdl\_used, cdl\_comp, cdl\_uncomp;**

2375

2376

2379

2381

2382

2383

2384

23852386

2387

2389

2390

2391

23922393

2395

2398

2400

**}**

**{**

**}**

**{**

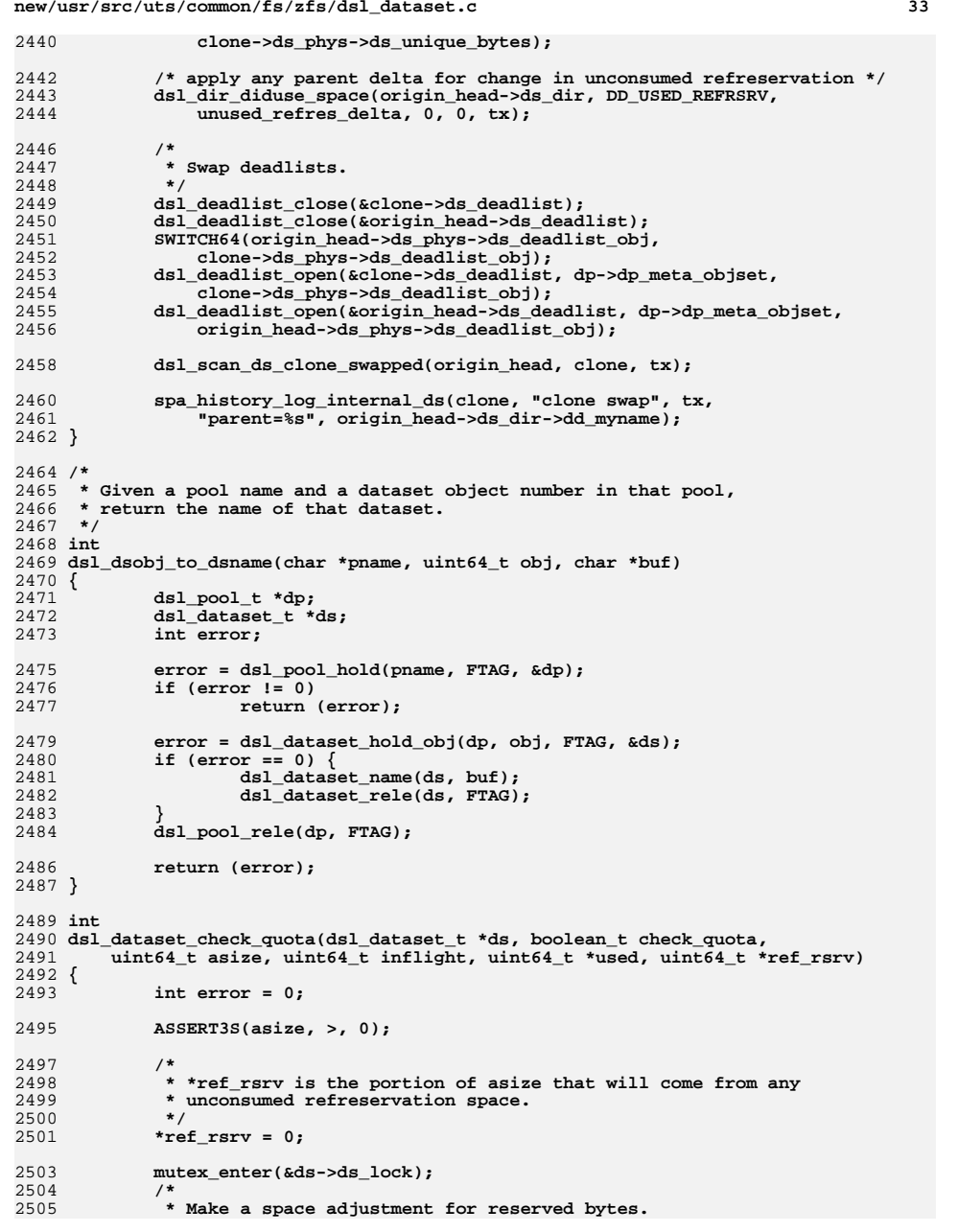

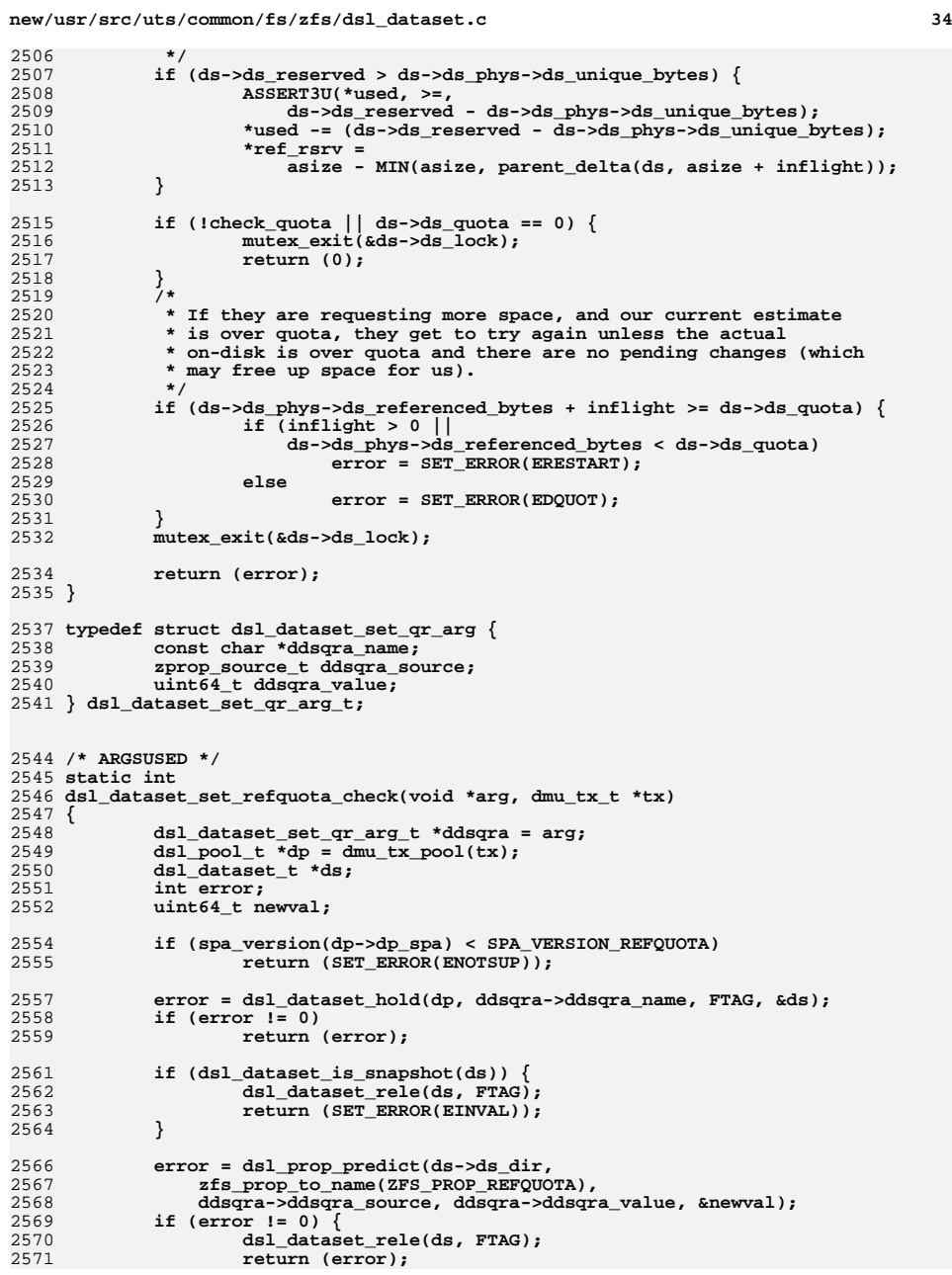

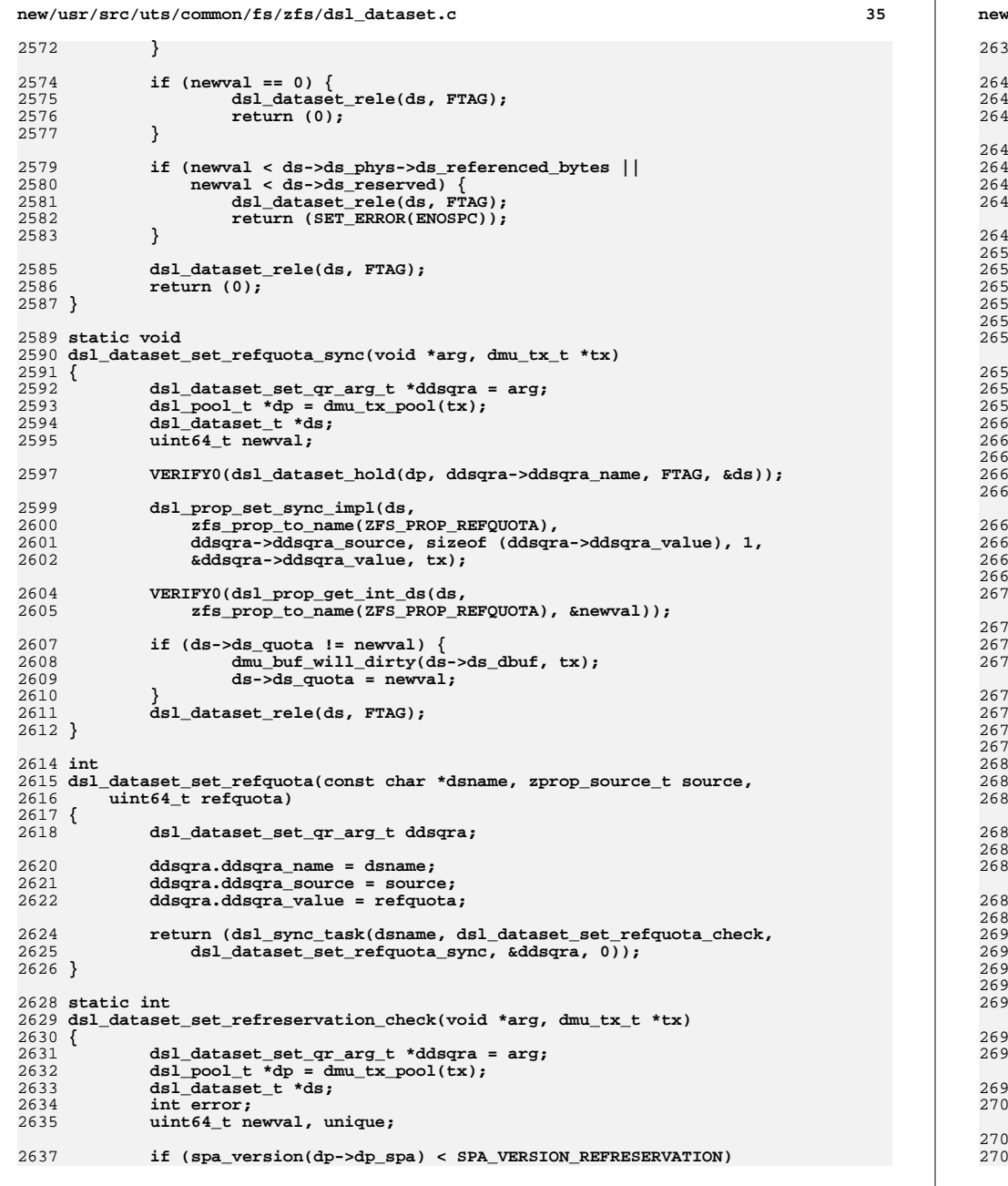

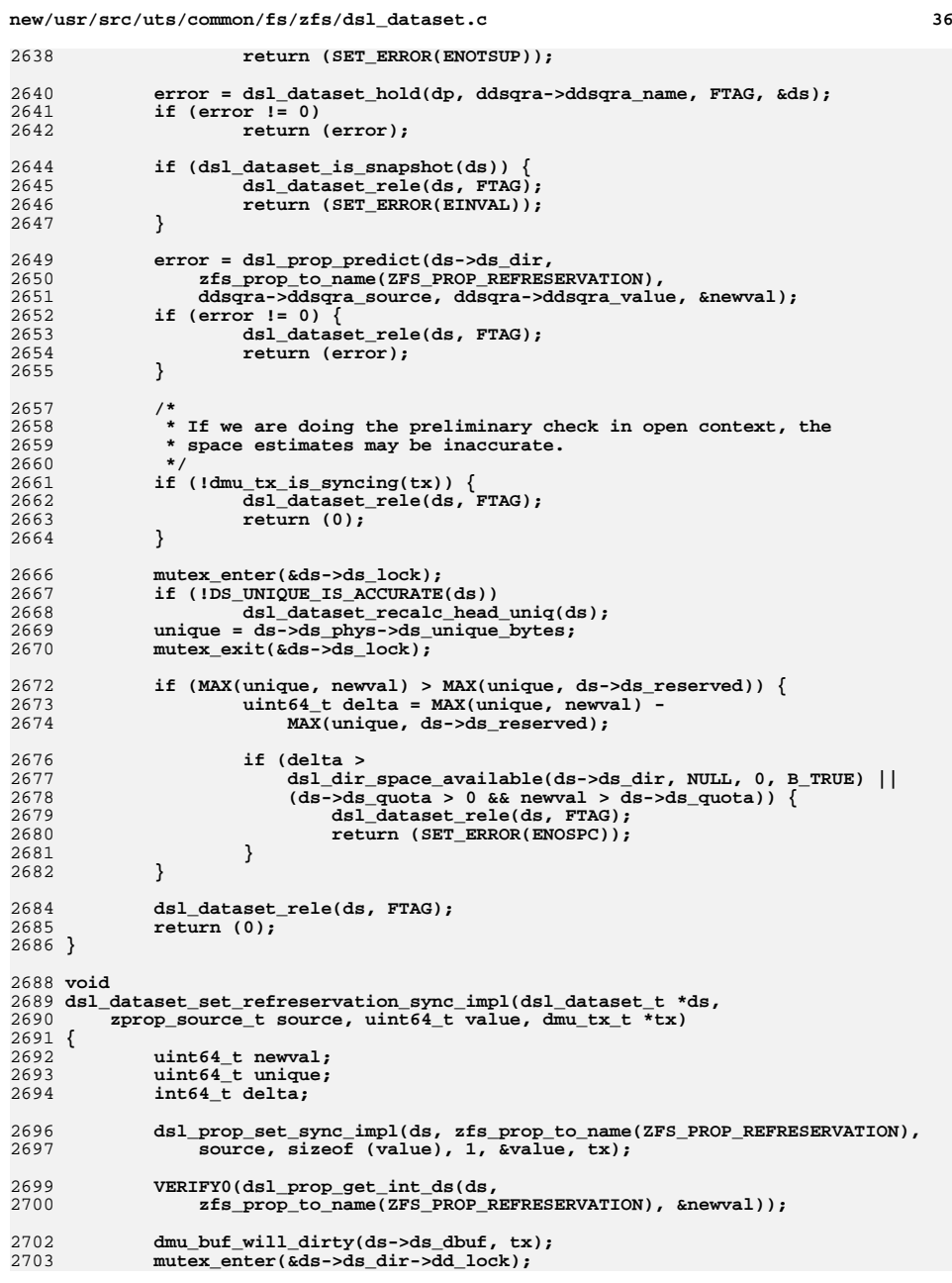

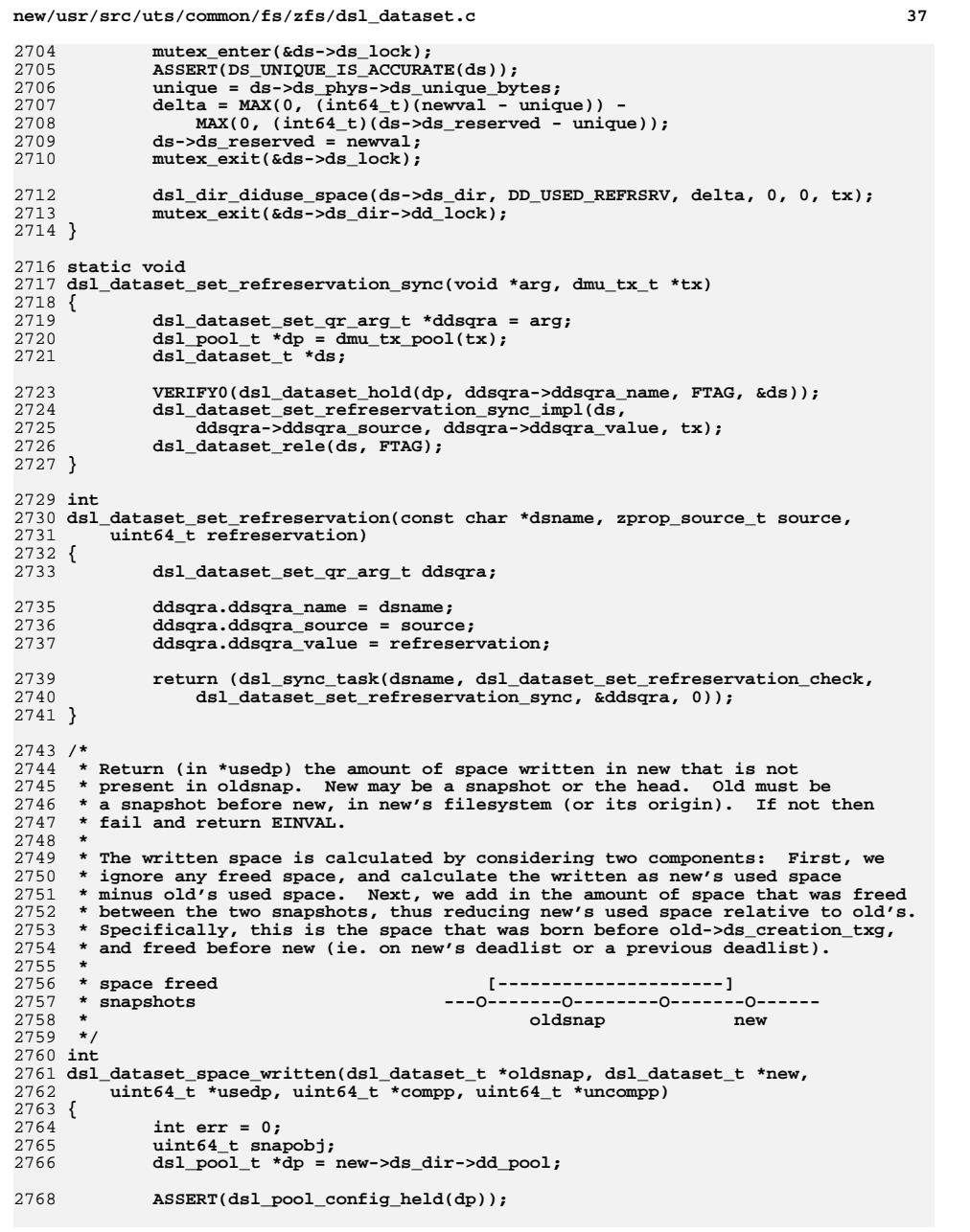

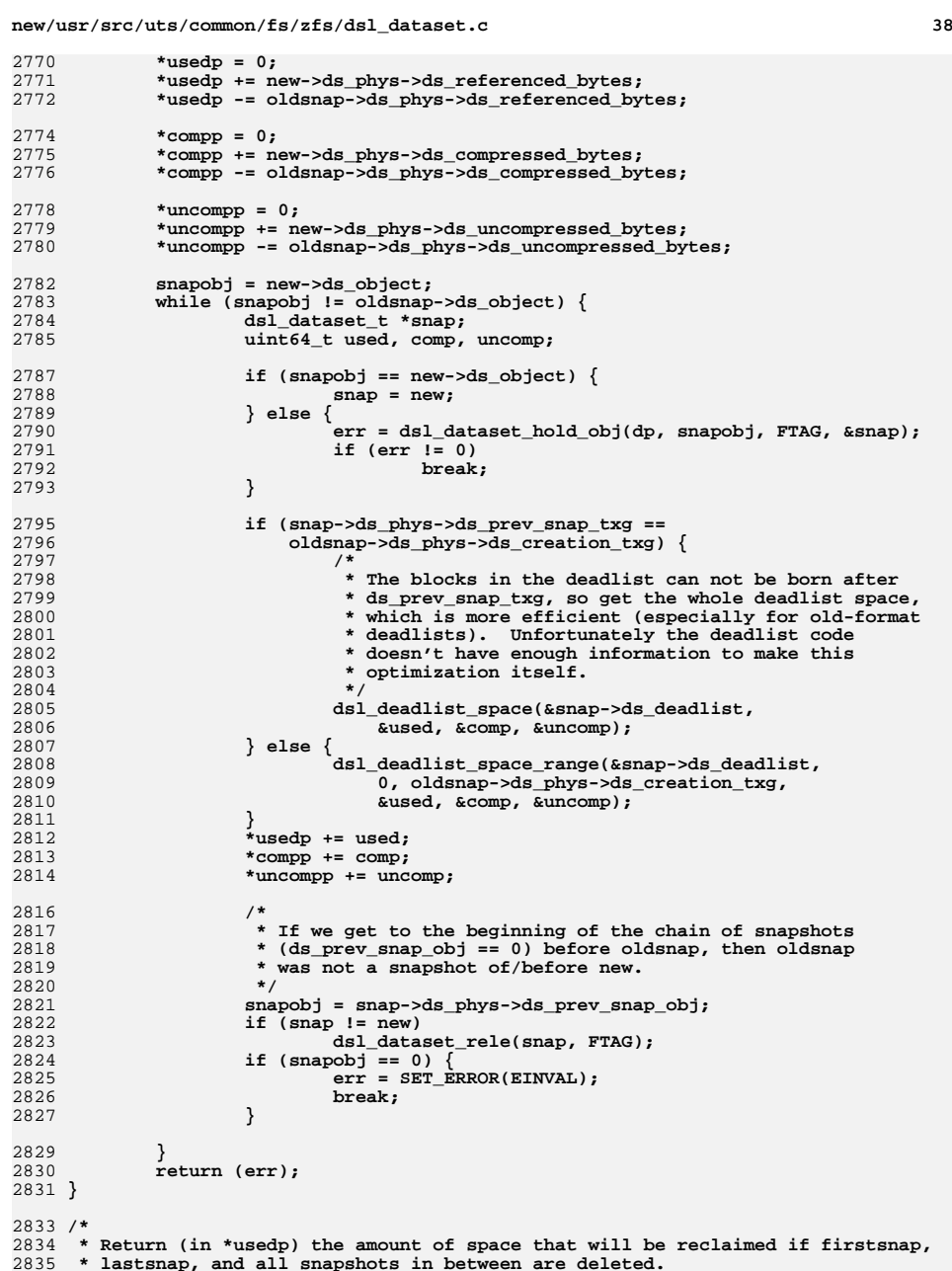

**new/usr/src/uts/common/fs/zfs/dsl\_dataset.cd** 39 2836 **\***2837 \* blocks that would be freed 2837 **\* blocks that would be freed [---------------------------]** 2838 **\* snapshots ---O-------O--------O-------O--------O**2839 **\* firstsnap lastsnap**2840 **\*** 2841 **\* This is the set of blocks that were born after the snap before firstsnap,**2842 **\* (birth > firstsnap->prev\_snap\_txg) and died before the snap after the** 2843 **\* last snap (ie, is on lastsnap->ds\_next->ds\_deadlist or an earlier deadlist).**2844 **\* We calculate this by iterating over the relevant deadlists (from the snap**2845 **\* after lastsnap, backward to the snap after firstsnap), summing up the** 2846 **\* space on the deadlist that was born after the snap before firstsnap.**2847 **\*/** 2848 **int** 2849 **dsl\_dataset\_space\_wouldfree(dsl\_dataset\_t \*firstsnap,** 2850 **dsl\_dataset\_t \*lastsnap,** 2851 **uint64\_t \*usedp, uint64\_t \*compp, uint64\_t \*uncompp)**2852 **{** 2853 **int err = 0;** 2854 **uint64\_t snapobj;** 2855 **dsl\_pool\_t \*dp = firstsnap->ds\_dir->dd\_pool;** 2857 **ASSERT(dsl\_dataset\_is\_snapshot(firstsnap));** 2858 **ASSERT(dsl\_dataset\_is\_snapshot(lastsnap));** 2860 **/\*** 2861 **\* Check that the snapshots are in the same dsl\_dir, and firstsnap**\* is before lastsnap. 2863 **\*/ if (firstsnap->ds\_dir != lastsnap->ds\_dir ||** 28642865 **firstsnap->ds\_phys->ds\_creation\_txg >**2866 **lastsnap->ds\_phys->ds\_creation\_txg)**2867 **return (SET\_ERROR(EINVAL));** 2869 $*$ usedp =  $*$ compp =  $*$ uncompp = 0; 2871 **snapobj = lastsnap->ds\_phys->ds\_next\_snap\_obj;** 2872 **while (snapobj != firstsnap->ds\_object) {** 2873 **dsl\_dataset\_t \*ds;** 2874 **uint64\_t used, comp, uncomp;** 2876 **err = dsl\_dataset\_hold\_obj(dp, snapobj, FTAG, &ds);** 2877 **if (err != 0)** 2878 **break;** 2880 **dsl\_deadlist\_space\_range(&ds->ds\_deadlist,** 2881 **firstsnap->ds\_phys->ds\_prev\_snap\_txg, UINT64\_MAX,**<br>2882 **aused, &comp, &uncomp);** 2882 **&used, &comp, &uncomp);**2883 **\*usedp += used;** 2884 **\*compp += comp;** 2885 **\*uncompp += uncomp;** 2887 **snapobj = ds->ds\_phys->ds\_prev\_snap\_obj;** 2888 **ASSERT3U(snapobj, !=, 0);** 2889 **dsl\_dataset\_rele(ds, FTAG);** 2890 **}** 2891 **return (err);** 2892 **}** 2894 /\* **/\*** 2895 **\* Return TRUE if 'earlier' is an earlier snapshot in 'later's timeline.** 2896 **\* For example, they could both be snapshots of the same filesystem, and**2897 **\* 'earlier' is before 'later'. Or 'earlier' could be the origin of** 2898 **\* 'later's filesystem. Or 'earlier' could be an older snapshot in the origin's**2899 **\* filesystem. Or 'earlier' could be the origin's origin.**2900 **\*/**2901 **boolean\_t**

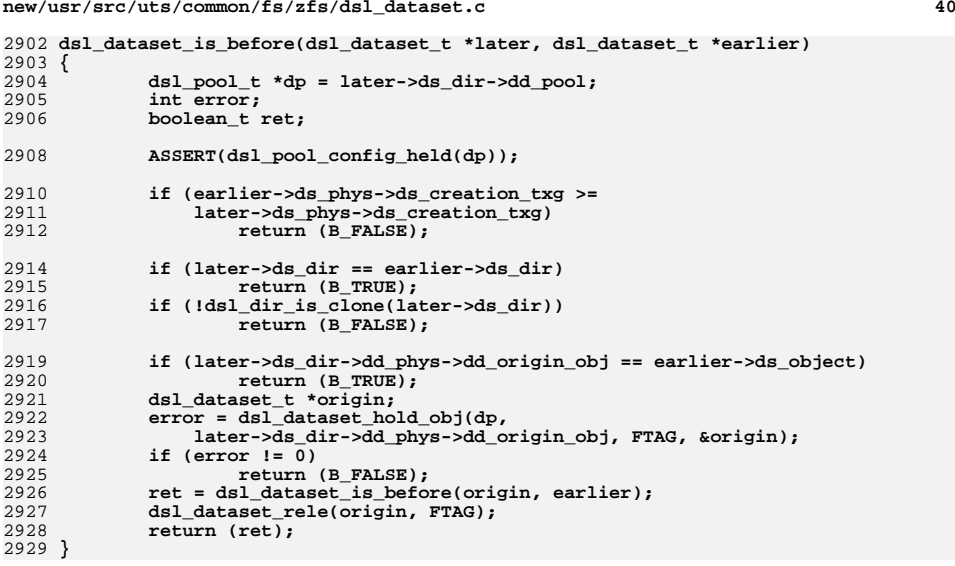

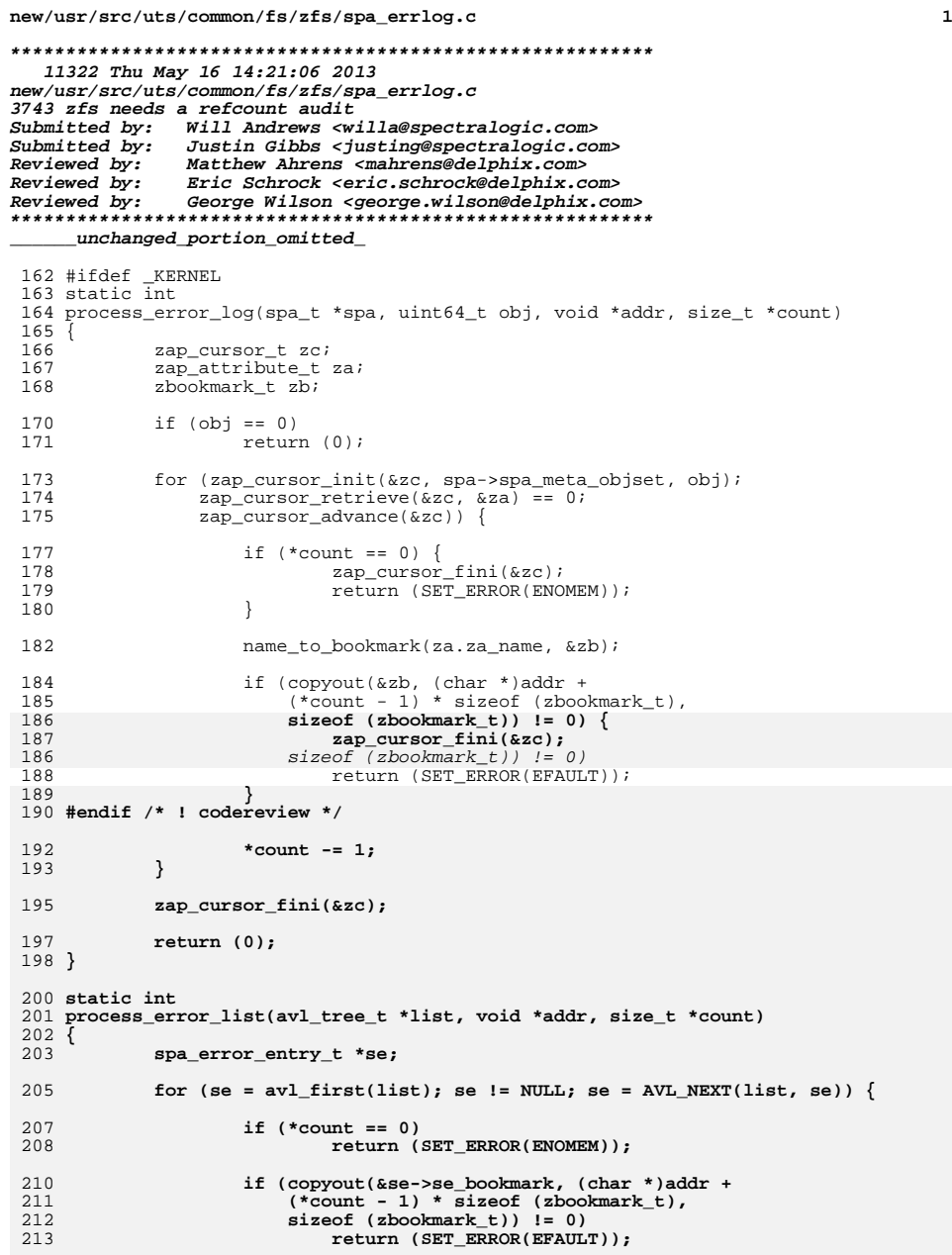

```
new/usr/src/uts/common/fs/zfs/spa_errlog.c 2
215 *count -= 1;
216 }
 218 return (0);
 219 }
 220 #endif
 222 /*
223 * Copy all known errors to userland as an array of bookmarks. This is
224 * actually a union of the on-disk last log and current log, as well as any225 * pending error requests.226 *
227 * Because the act of reading the on-disk log could cause errors to be
228 * generated, we have two separate locks: one for the error log and one for the
229 * in-core error lists. We only need the error list lock to log and error, so
230 * we grab the error log lock while we read the on-disk logs, and only pick up231 * the error list lock when we are finished.232 */
233 int
 234 spa_get_errlog(spa_t *spa, void *uaddr, size_t *count)
 235 {
236 int ret = 0;
 238 #ifdef _KERNEL
239 mutex_enter(&spa->spa_errlog_lock);
241 ret = process_error_log(spa, spa->spa_errlog_scrub, uaddr, count);
243 if (!ret && !spa->spa_scrub_finished)
244 ret = process_error_log(spa, spa->spa_errlog_last, uaddr,
                        count);
247 mutex_enter(&spa->spa_errlist_lock);
248 if (!ret)
249 ret = process_error_list(&spa->spa_errlist_scrub, uaddr,
                        count);
251 if (!ret)
252 ret = process_error_list(&spa->spa_errlist_last, uaddr,
                        count);

 mutex_exit(&spa->spa_errlist_lock);
254256 mutex_exit(&spa->spa_errlog_lock);
 257 #endif
 259 return (ret);
 260 }
262/ /*
263 * Called when a scrub completes. This simply set a bit which tells which AVL264 * tree to add new errors. spa_errlog_sync() is responsible for actually
265 * syncing the changes to the underlying objects.266 */
267 void
 268 spa_errlog_rotate(spa_t *spa)
 269 {
270 mutex_enter(&spa->spa_errlist_lock);
 271 spa->spa_scrub_finished = B_TRUE;
272 mutex_exit(&spa->spa_errlist_lock);
 273 }
 275 /*
276 * Discard any pending errors from the spa_t. Called when unloading a faulted277 * pool, as the errors encountered during the open cannot be synced to disk.278 */
279 void
```
**spa\_errlog\_drain(spa\_t \*spa)**

**new/usr/src/uts/common/fs/zfs/spa\_errlog.c <sup>3</sup> { spa\_error\_entry\_t \*se; void \*cookie; mutex\_enter(&spa->spa\_errlist\_lock); cookie = NULL; while ((se = avl\_destroy\_nodes(&spa->spa\_errlist\_last, &cookie)) != NULL) kmem\_free(se, sizeof (spa\_error\_entry\_t)); cookie = NULL;** 292 while ((se = avl\_destroy\_nodes(&spa->spa\_errlist\_scrub,<br>293 **cookie)** = NULL<sub>1</sub>  **&cookie)) != NULL) kmem\_free(se, sizeof (spa\_error\_entry\_t)); mutex\_exit(&spa->spa\_errlist\_lock); } /\* \* Process a list of errors into the current on-disk log. \*/ static void sync\_error\_list(spa\_t \*spa, avl\_tree\_t \*t, uint64\_t \*obj, dmu\_tx\_t \*tx) { spa\_error\_entry\_t \*se; char buf[64]; void \*cookie; if (avl\_numnodes(t) != 0) { /\* create log if necessary \*/ if (\*obj == 0) \*obj = zap\_create(spa->spa\_meta\_objset,** DMU\_OT\_ERROR\_LOG, DMU\_OT\_NONE,  **0, tx); /\* add errors to the current log \*/** for  $(se = avl_first(t); se != NULL; se = AVL_NEXT(t, se))$  { char  $\overline{\ast}$ name = se->se name ? se->se name : ""; **bookmark\_to\_name(&se->se\_bookmark, buf, sizeof (buf)); (void) zap\_update(spa->spa\_meta\_objset, \*obj, buf, 1, strlen(name) + 1, name, tx); } /\* purge the error list \*/ cookie = NULL; while ((se = avl\_destroy\_nodes(t, &cookie)) != NULL) kmem\_free(se, sizeof (spa\_error\_entry\_t)); } } /\* \* Sync the error log out to disk. This is a little tricky because the act of \* writing the error log requires the spa\_errlist\_lock. So, we need to lock the \* error lists, take a copy of the lists, and then reinitialize them. Then, we \* drop the error list lock and take the error log lock, at which point we \* do the errlog processing. Then, if we encounter an I/O error during this \* process, we can successfully add the error to the list. Note that this will \* result in the perpetual recycling of errors, but it is an unlikely situation \* and not a performance critical operation. \*/ void spa\_errlog\_sync(spa\_t \*spa, uint64\_t txg) { dmu\_tx\_t \*tx;**

**new/usr/src/uts/common/fs/zfs/spa\_errlog.c <sup>4</sup> avl\_tree\_t scrub, last; int scrub\_finished; mutex\_enter(&spa->spa\_errlist\_lock); /\* \* Bail out early under normal circumstances. \*/ if (avl\_numnodes(&spa->spa\_errlist\_scrub) == 0 && avl\_numnodes(&spa->spa\_errlist\_last) == 0 && !spa->spa\_scrub\_finished) { mutex\_exit(&spa->spa\_errlist\_lock); return; } spa\_get\_errlists(spa, &last, &scrub); scrub\_finished = spa->spa\_scrub\_finished; spa->spa\_scrub\_finished = B\_FALSE; mutex\_exit(&spa->spa\_errlist\_lock); mutex\_enter(&spa->spa\_errlog\_lock); tx = dmu\_tx\_create\_assigned(spa->spa\_dsl\_pool, txg); /\* \* Sync out the current list of errors. \*/ sync\_error\_list(spa, &last, &spa->spa\_errlog\_last, tx); /\* \* Rotate the log if necessary. \*/ if (scrub\_finished) { if (spa->spa\_errlog\_last != 0) VERIFY(dmu\_object\_free(spa->spa\_meta\_objset, spa->spa\_errlog\_last, tx) == 0); spa->spa\_errlog\_last = spa->spa\_errlog\_scrub; spa->spa\_errlog\_scrub = 0; sync\_error\_list(spa, &scrub, &spa->spa\_errlog\_last, tx); } /\* \* Sync out any pending scrub errors. \*/ sync\_error\_list(spa, &scrub, &spa->spa\_errlog\_scrub, tx); /\* \* Update the MOS to reflect the new values. \*/ (void) zap\_update(spa->spa\_meta\_objset, DMU\_POOL\_DIRECTORY\_OBJECT, DMU\_POOL\_ERRLOG\_LAST, sizeof (uint64\_t), 1, &spa->spa\_errlog\_last, tx); (void) zap\_update(spa->spa\_meta\_objset, DMU\_POOL\_DIRECTORY\_OBJECT, DMU\_POOL\_ERRLOG\_SCRUB, sizeof (uint64\_t), 1, &spa->spa\_errlog\_scrub, tx); dmu\_tx\_commit(tx); mutex\_exit(&spa->spa\_errlog\_lock); }**

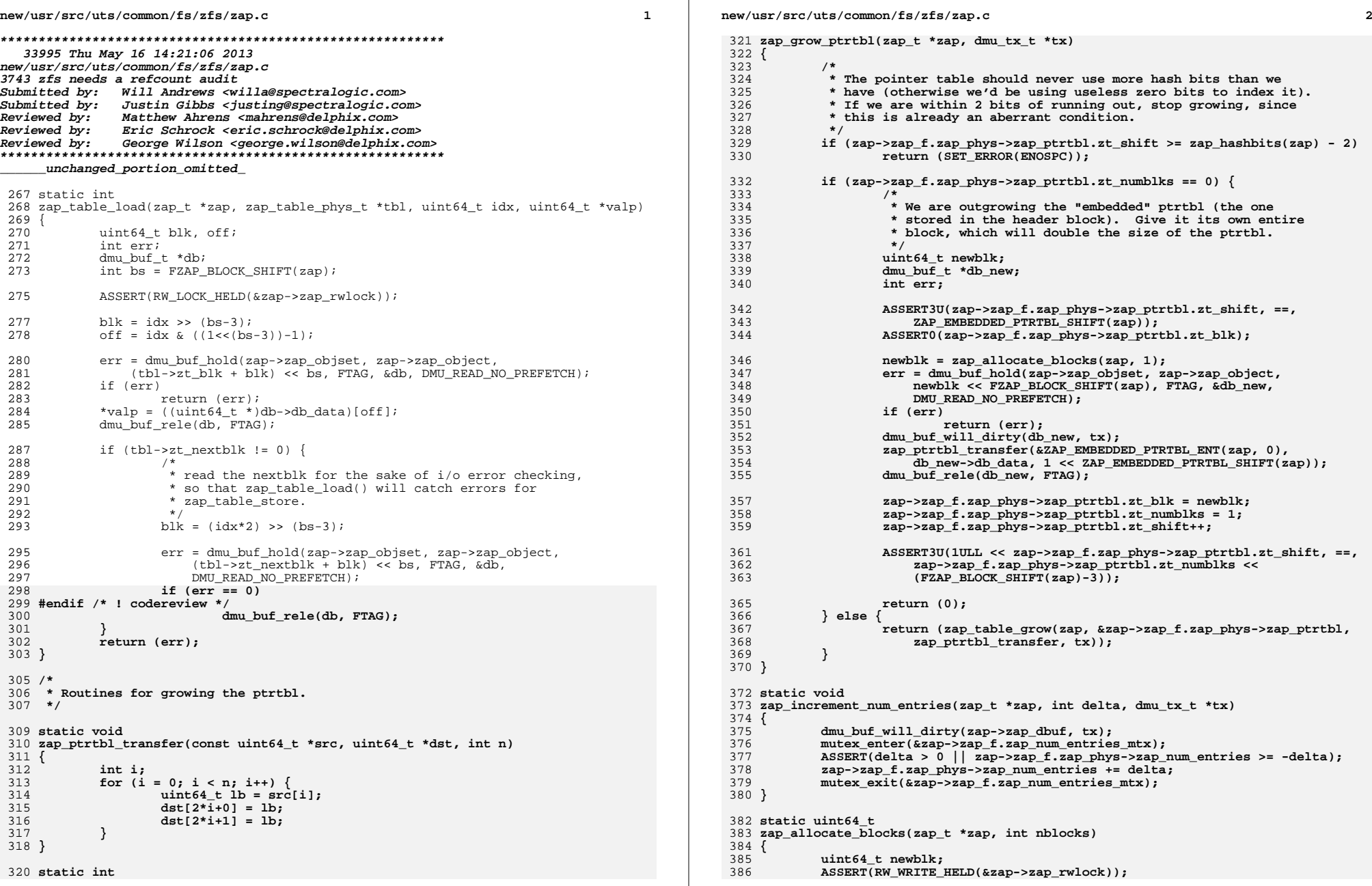

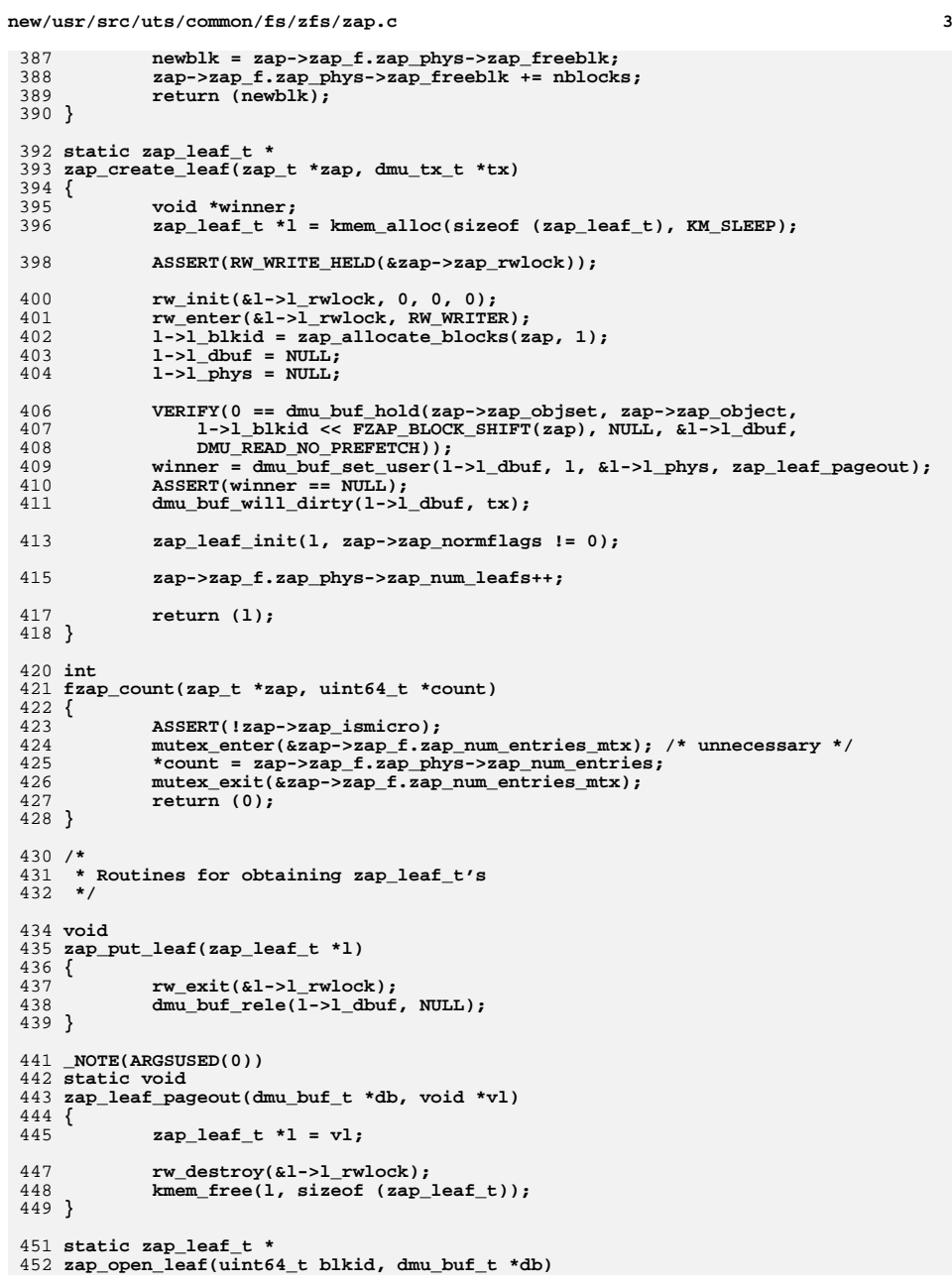

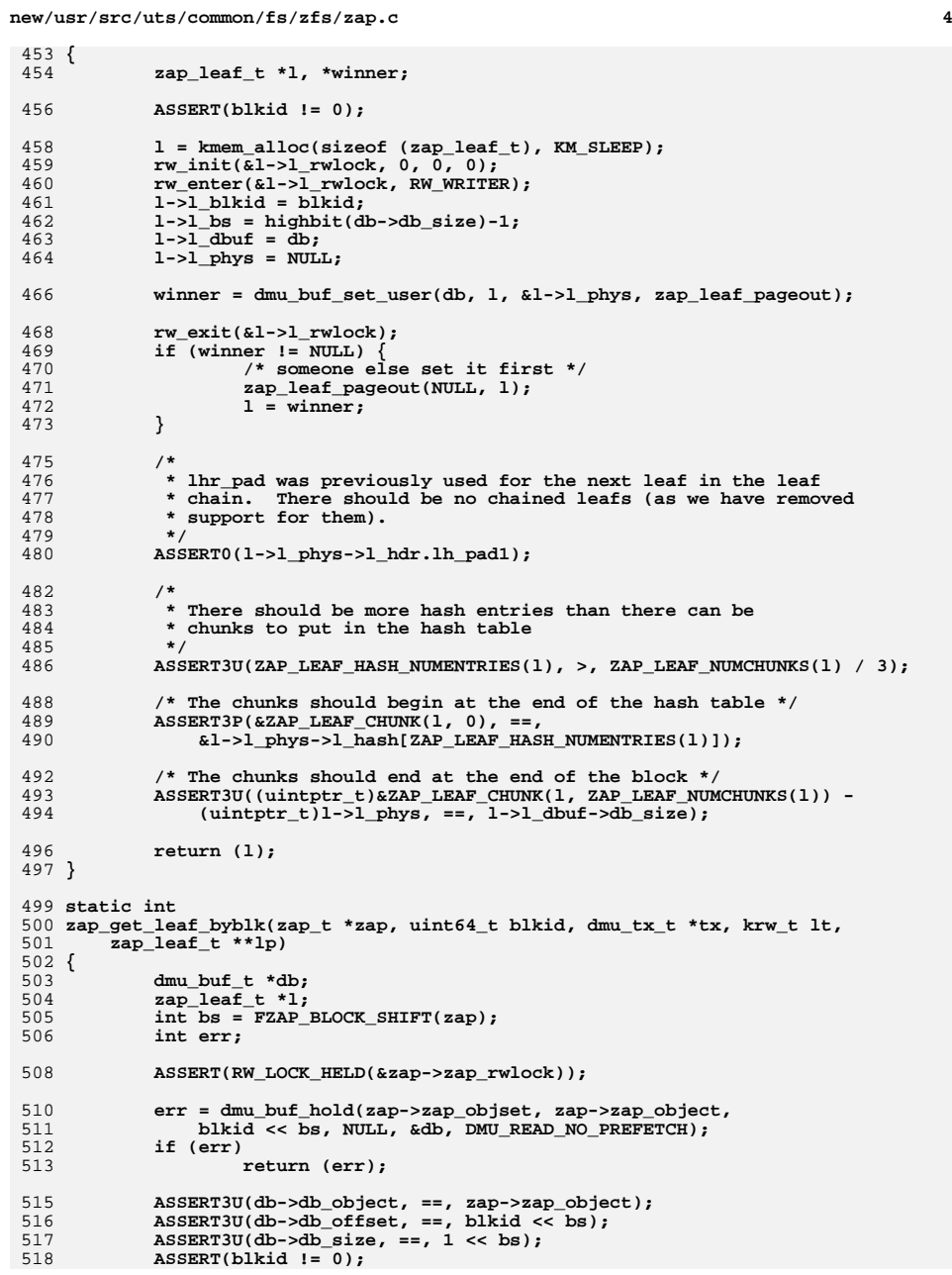

**new/usr/src/uts/common/fs/zfs/zap.c<sup>5</sup>**

**new/usr/src/uts/common/fs/zfs/zap.c**

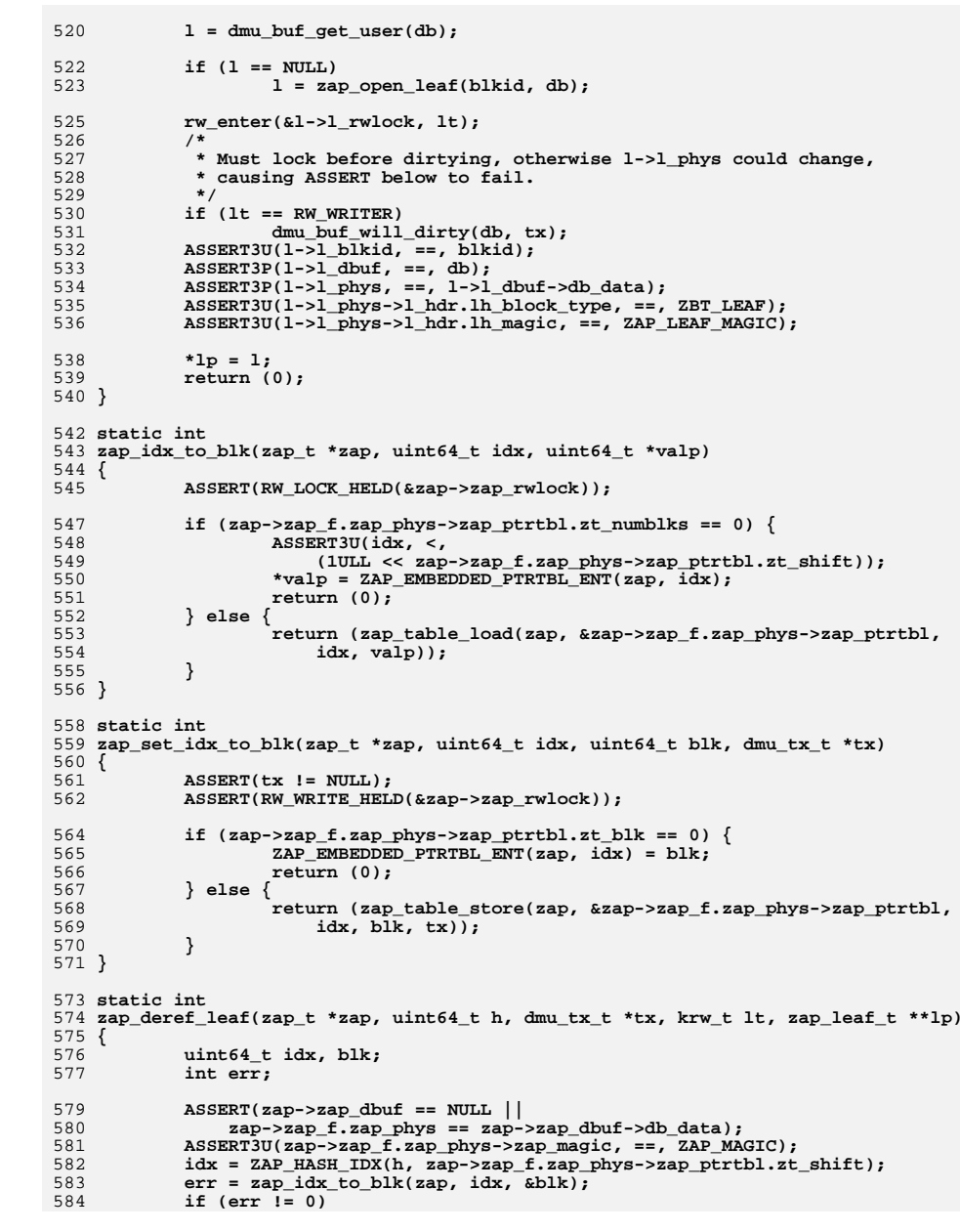

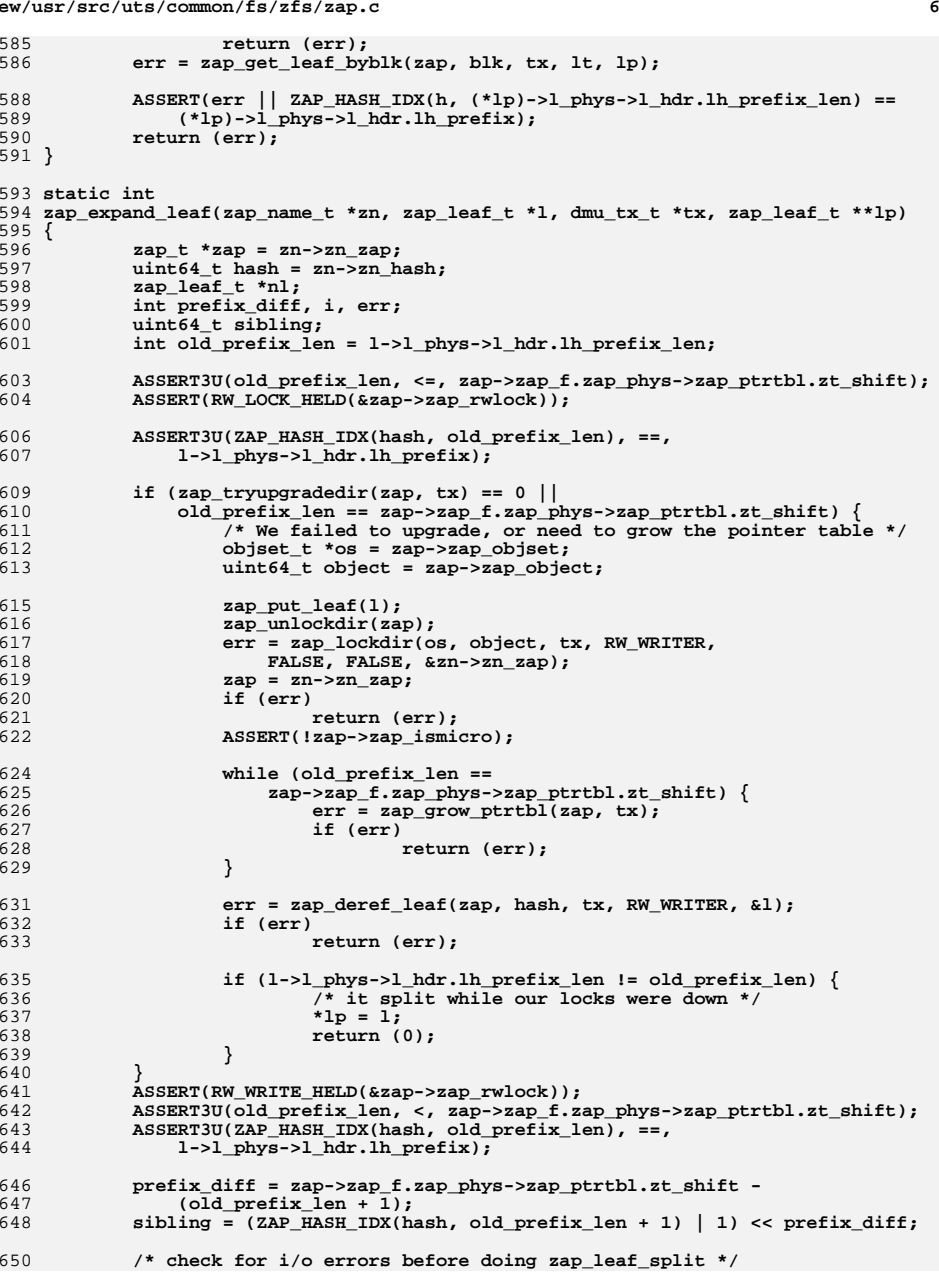

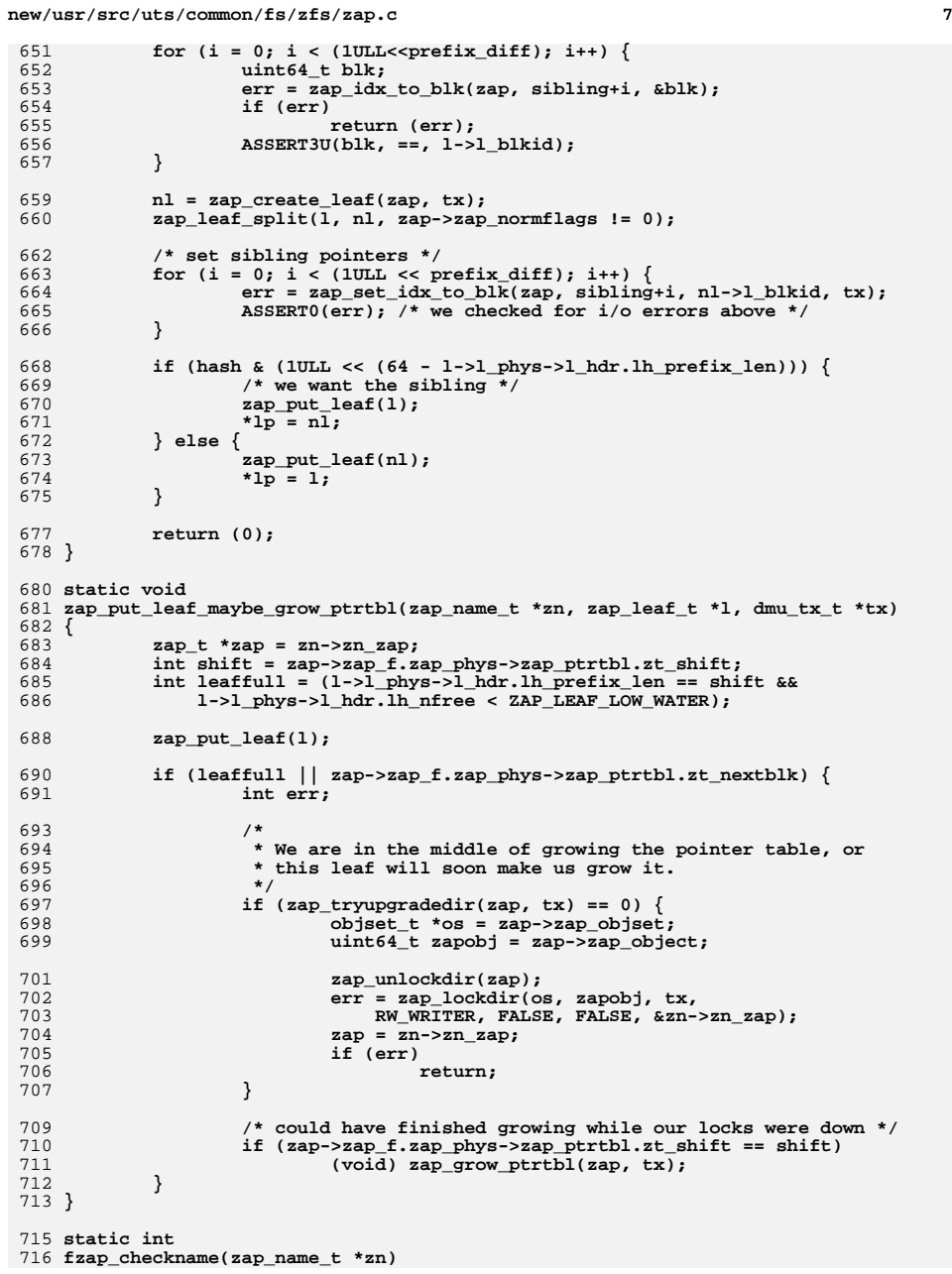

```
new/usr/src/uts/common/fs/zfs/zap.c 8
 717 {
718 if (zn->zn_key_orig_numints * zn->zn_key_intlen > ZAP_MAXNAMELEN)
719 return (SET_ERROR(ENAMETOOLONG));
720 return (0);
 721 }
 723 static int
 724 fzap_checksize(uint64_t integer_size, uint64_t num_integers)
 725 {
726 /* Only integer sizes supported by C */
727 switch (integer_size) {
728 case 1:
729 case 2:
 730 case 4:
731 case 8:
732 break;
733 default:
 734return (SET_ERROR(EINVAL));
735 }
 737 if (integer_size * num_integers > ZAP_MAXVALUELEN)
738 return (E2BIG);
740 return (0);
 741 }
 743 static int
 744 fzap_check(zap_name_t *zn, uint64_t integer_size, uint64_t num_integers)
 745 {
746 int err;
 748if ((err = fzap_checkname(zn)) != 0)<br>return (err);
749 return (err);
 return (fzap_checksize(integer_size, num_integers));
750751 }
 753 /*
754 * Routines for manipulating attributes.755 */
756 int
 757 fzap_lookup(zap_name_t *zn,
758 uint64_t integer_size, uint64_t num_integers, void *buf,char *realname, int rn_len, boolean_t *ncp)
 760 {
761 zap_leaf_t *l;
 762 int err;
763 zap_entry_handle_t zeh;
765 if ((err = fzap_checkname(zn)) != 0)
766 return (err);
768err = zap deref leaf(zn->zn zap, zn->zn hash, NULL, RW READER, &l);
769 if (err != 0)
770 return (err);
 err = zap_leaf_lookup(l, zn, &zeh);
771772 if (err == 0) {
 773 if ((err = fzap_checksize(integer_size, num_integers)) != 0) {
 zap_put_leaf(l);
774775return (err);
776 }
778 err = zap_entry_read(&zeh, integer_size, num_integers, buf);
779 (void) zap_entry_read_name(zn->zn_zap, &zeh, rn_len, realname);
780 if (ncp) {
781 *ncp = zap_entry_normalization_conflict(&zeh,
                               zn, NULL, zn->zn zap);
```
**new/usr/src/uts/common/fs/zfs/zap.ce 9** 783 **}** 784

 **}** 786 **zap\_put\_leaf(l);** 787 **return (err);** 788 **}** 790 **int** 791 **fzap\_add\_cd(zap\_name\_t \*zn,** 792 **uint64\_t integer\_size, uint64\_t num\_integers,**const void \*val, uint32 t cd, dmu tx t \*tx) 794 **{** 795 **zap\_leaf\_t \*l;** 796 **int err;** 797 **zap\_entry\_handle\_t zeh;** 798 $\overline{zap}$   $\overline{t}$  \* $\overline{zap}$  =  $\overline{zn}$  - $\overline{zap}$ ; 800 **ASSERT(RW\_LOCK\_HELD(&zap->zap\_rwlock));** 801 **ASSERT(!zap->zap\_ismicro);** 802 **ASSERT(fzap\_check(zn, integer\_size, num\_integers) == 0);** 804 **err = zap\_deref\_leaf(zap, zn->zn\_hash, tx, RW\_WRITER, &l);** 805 $if (err 1 = 0)$ 806 **return (err);** 807 **retry:** 808 **err = zap\_leaf\_lookup(l, zn, &zeh);** 809**if** (err == 0)  $\sqrt{}$ 810 **err = SET\_ERROR(EEXIST);** 811 **goto out;** 812 **}** 813 **if (err != ENOENT)** 814 **goto out;** 816816 **err = zap\_entry\_create(1, zn, cd,** and a stream integers, where  $\frac{1}{2}$  and  $\frac{1}{2}$  and  $\frac{1}{2}$  and  $\frac{1}{2}$  and  $\frac{1}{2}$  and  $\frac{1}{2}$  and  $\frac{1}{2}$  and  $\frac{1}{2}$  are  $\frac{1}{2}$  and  $\frac{1}{2}$  are  $\frac{1}{2}$  are 817 **integer\_size, num\_integers, val, &zeh);**819 **if (err == 0) {** 820zap increment num entries(zap, 1, tx); 821 **} else if (err == EAGAIN) {** 822 $err = zap\_expand\_leaf(zn, 1, tx, \&1);$ <br> $zap = zn - zn zap;$  /\* zap expand 823 **zap = zn->zn\_zap; /\* zap\_expand\_leaf() may change zap \*/** 824 **if (err == 0)** 825 **goto retry;** 826 **}** 828 **out:** 829 **if (zap != NULL)** 830 **zap\_put\_leaf\_maybe\_grow\_ptrtbl(zn, l, tx);** 831 **return (err);** 832 **}** 834 **int** 835 **fzap\_add(zap\_name\_t \*zn,** 836 **uint64\_t integer\_size, uint64\_t num\_integers,**const void \*val, dmu tx t \*tx) 838 **{** 839 **int err = fzap\_check(zn, integer\_size, num\_integers);** 840**if (err != 0)**

843 **return (fzap\_add\_cd(zn, integer\_size, num\_integers,** val, ZAP\_NEED\_CD, tx)); 845 **}**

**return (err);**

# 847 **int**

841

848 **fzap\_update(zap\_name\_t \*zn,**

**new/usr/src/uts/common/fs/zfs/zap.c <sup>10</sup>** 849 **int integer\_size, uint64\_t num\_integers, const void \*val, dmu\_tx\_t \*tx)**850 **{** 851 **zap\_leaf\_t \*l;** 852 **int err, create;** 853 **zap\_entry\_handle\_t zeh;** 854 **zap\_t \*zap = zn->zn\_zap;** 856 **ASSERT(RW\_LOCK\_HELD(&zap->zap\_rwlock));** 857 **err = fzap\_check(zn, integer\_size, num\_integers);** 858 **if (err != 0)** 859 **return (err);** 861 **err = zap\_deref\_leaf(zap, zn->zn\_hash, tx, RW\_WRITER, &l);** 862 **if (err != 0)** 863 **return (err);** 864 **retry:** 865 **err = zap\_leaf\_lookup(l, zn, &zeh);** 866 **create = (err == ENOENT);** 867 **ASSERT(err == 0 || err == ENOENT);** 869 **if (create) {** 870870 **err = zap\_entry\_create(1, zn, ZAP\_NEED\_CD,**<br>871 **integer size, num integers, val, &zeh**) 871 **integer\_size, num\_integers, val, &zeh);**972 **if (err == 0)** 873 **zap\_increment\_num\_entries(zap, 1, tx);** 874 **} else {** 875 **err = zap\_entry\_update(&zeh, integer\_size, num\_integers, val);** 876 **}** 878 **if (err == EAGAIN) {** 879 $err = zap\_expand\_leaf(zn, 1, tx, \&1);$ <br>  $zap = zn->zn\_zap;$  /\*  $zap\_expand$ 880 **zap = zn->zn\_zap; /\* zap\_expand\_leaf() may change zap \*/** 881 **if (err == 0)** 882 **goto retry;** 883 **}** 885 **if (zap != NULL)** 886zap put leaf maybe grow ptrtbl(zn, l, tx); 887 **return (err);** 888 **}** 890 **int** 891 **fzap\_length(zap\_name\_t \*zn,** 892 **uint64\_t \*integer\_size, uint64\_t \*num\_integers)**893 **{** 894 **zap\_leaf\_t \*l;** 895 **int err;** 896 **zap\_entry\_handle\_t zeh;** 898 **err = zap\_deref\_leaf(zn->zn\_zap, zn->zn\_hash, NULL, RW\_READER, &l);** 899 **if (err != 0)** 900 **return (err);** 901 **err = zap\_leaf\_lookup(l, zn, &zeh);** 902 **if (err != 0)** 903 **goto out;** 905 **if (integer\_size)** 906\*integer size = zeh.zeh integer size; 907 **if (num\_integers)** 908 **\*num\_integers = zeh.zeh\_num\_integers;** 909 **out:** 910 **zap\_put\_leaf(l);** 911 **return (err);** 912 **}** 914 **int**

**new/usr/src/uts/common/fs/zfs/zap.c <sup>11</sup>** 915 **fzap\_remove(zap\_name\_t \*zn, dmu\_tx\_t \*tx)** 916 **{** 917 **zap\_leaf\_t \*l;** 918 **int err;** 919 **zap\_entry\_handle\_t zeh;** 921 **err = zap\_deref\_leaf(zn->zn\_zap, zn->zn\_hash, tx, RW\_WRITER, &l);** 922 **if (err != 0)** 923 **return (err); err = zap\_leaf\_lookup(l, zn, &zeh);** 924925 **if (err == 0) {** 926 **zap\_entry\_remove(&zeh);** 927 zap\_increment\_num\_entries(zn->zn\_zap, -1, tx); 928 **}** 929 **zap\_put\_leaf(l);** 930 **return (err);** 931 **}** 933 **void** 934 **fzap\_prefetch(zap\_name\_t \*zn)** 935 **{** 936 **uint64\_t idx, blk;** 937 **zap\_t \*zap = zn->zn\_zap;** 938 **int bs;**  $940$  **idx = ZAP\_HASH\_IDX(zn->zn\_hash,** zap->zap f.zap phys->zap ptrtbl.zt shift); 942 **if (zap\_idx\_to\_blk(zap, idx, &blk) != 0)** 943<sup>1</sup><br> **bs = FZAP\_BLOCK\_SHIFT(zap);**<br> **bs = FZAP\_BLOCK\_SHIFT(zap);** 944945 **dmu\_prefetch(zap->zap\_objset, zap->zap\_object, blk << bs, 1 << bs);** 946 **}** 948 **/\*** 949 **\* Helper functions for consumers.**950 **\*/**952 **uint64\_t** 953 **zap\_create\_link(objset\_t \*os, dmu\_object\_type\_t ot, uint64\_t parent\_obj,** 954 **const char \*name, dmu\_tx\_t \*tx)**955 **{** 956 **uint64\_t new\_obj;** 958 **VERIFY((new\_obj = zap\_create(os, ot, DMU\_OT\_NONE, 0, tx)) > 0);** 959 **VERIFY(zap\_add(os, parent\_obj, name, sizeof (uint64\_t), 1, &new\_obj,** 960 **tx) == 0);**962 **return (new\_obj);** 963 **}** 965 **int** 966 **zap\_value\_search(objset\_t \*os, uint64\_t zapobj, uint64\_t value, uint64\_t mask,** 967 **char \*name)**968 **{** 969 **zap\_cursor\_t zc; zap\_attribute\_t \*za;** 970971 **int err;** 973 **if (mask == 0)** 974 $mask = -1$ *III.i.* 976 **za = kmem\_alloc(sizeof (zap\_attribute\_t), KM\_SLEEP);** 977977 **for (zap\_cursor\_init(&zc, os, zapobj);**<br>978 **for a strategy of the strategy** of the strategy of  $\theta$ 978 **(err = zap\_cursor\_retrieve(&zc, za)) == 0;**979 **zap\_cursor\_advance(&zc)) { if ((za->za\_first\_integer & mask) == (value & mask)) {** 980

```
new/usr/src/uts/common/fs/zfs/zap.c 12
981 (void) strcpy(name, za->za_name);
982 break;
983 }
 984 }
 985 zap_cursor_fini(&zc);
 986 kmem_free(za, sizeof (zap_attribute_t));
 987 return (err);
 988 }
 990 int
 991 zap_join(objset_t *os, uint64_t fromobj, uint64_t intoobj, dmu_tx_t *tx)
 992 {
 993 zap_cursor_t zc;
 994 zap_attribute_t za;
995 int err;
997 err = 0;
998 #endif /* ! codereview */
999999 for (zap_cursor_init(&zc, os, fromobj);<br>1000 zap cursor retrieve(&zc, &za) == 0;
1000 zap_cursor_retrieve(&zc, &za) == 0;<br>1001 (void) zap_cursor_advance(&zc)) {
                  1001 (void) zap_cursor_advance(&zc)) {
 if (za.za_integer_length != 8 || za.za_num_integers != 1) {
10021003err = SET_ERROR(EINVAL);<br>break:
1004 break;
1005 }
298if (za.za_integer_length != 8 || za.za_num_integers != 1)
299299 return (SET\_ERROR(EINVAL));<br>1006 err = ran \text{ add}(os \text{ intochi} \text{ za} \text{ ram})1006 err = zap_add(os, intoobj, za.za_name,
1007 8, 1, &za.za_first_integer, tx);<br>1008 if (err)
                      if (err)1009 break;
303 return (err);
1010<br>1011
             zap_cursor_fini(&zc);
1012 return (err);
306 return (0);
1013 }
1015 int
1016 zap_join_key(objset_t *os, uint64_t fromobj, uint64_t intoobj, 1017 uint64 t value dmu tx t *tx)
         uint64 t value, dmu tx t *tx)
1018 {
1019 zap_cursor_t zc;<br>1020 zap_attribute t
1020 zap_attribute_t za;<br>1021 int err;
             int err;
1023 err = 0;
1024 #endif /* ! codereview */
1025for (zap_cursor_init(&zc, os, fromobj);<br>1026 zap cursor retrieve(&zc, &za) == 0;
                  1026 zap_cursor_retrieve(&zc, &za) == 0;1027 (void) zap_cursor_advance(&zc)) {
 if (za.za_integer_length != 8 || za.za_num_integers != 1) {
10281029 err = SET_ERROR(EINVAL);
1030 break;
1031 }
317if (za.za\_integer\_length != 8 || za.za\_num\_integers != 1)318318 return (SET\_ERROR(EINVAL));<br>1032 err = ran add (os intoobi, za, na1032 err = zap_add(os, intoobj, za.za_name, \begin{array}{ll}\n 1032 & 8, 1, & \text{6 value, } \text{tx}\n \end{array}1033 8, 1, &value, tx);<br>1034 if (err)
                      if (err) break:
1035 break;
322 return (err);
1036<br>1037
             zap_cursor_fini(&zc);
1038 return (err);
325 return (0);
```
## **new/usr/src/uts/common/fs/zfs/zap.c<sup>13</sup>**

<sup>1039</sup> } <sup>1041</sup> int 1042 zap\_join\_increment(objset\_t \*os, uint64\_t fromobj, uint64\_t intoobj, 1043 dmu tx t \*tx)  $dmu_{tx_t} + tx$  $1044$  {<br>1045 1045 <br>1046 zap\_cursor\_t zc;<br>1046 zap attribute t z 1046 zap\_attribute\_t za;<br>1047 int err; int err; 1049 **err = 0;** 1050 **#endif /\* ! codereview \*/** 1051 **for (zap\_cursor\_init(&zc, os, fromobj);** 1052 **zap\_cursor\_retrieve(&zc, &za) == 0;**<br>1053 (void) zap\_cursor\_advance(&zc)) { 1053 **(void) zap\_cursor\_advance(&zc)) {**1054 **uint64\_t delta = 0;** 1056 **if (za.za\_integer\_length != 8 || za.za\_num\_integers != 1) {** 1057 **err = SET\_ERROR(EINVAL);** 1058 **break;** 1059 **}** 336 $if (za.za\_integer_length != 8 || za.za\_num_interests != 1)$ 337 return (SET\_ERROR(EINVAL)); <sup>1061</sup> err = zap\_lookup(os, intoobj, za.za\_name, 8, 1, &delta); <sup>1062</sup> if (err != 0 && err != ENOENT) 1063**break;**<br>
341 return (err);<br>
1064 delta += za.za\_first\_integer; 341<sup>1065</sup> err = zap\_update(os, intoobj, za.za\_name, 8, 1, &delta, tx); if (err) 1067 **break;** 345 return (err); 1068<br>1069  $2ap_{cursor\_fini(&zc);i}$ 1070 **return (err);** 348 return (0); <sup>1071</sup> }

**\_\_\_\_\_\_unchanged\_portion\_omitted\_**